**DSI UK User Group Newsletter** sercollector fixed.(081:s sarbase-collector .<br>..081:s sarbase-collector fixed.(081:s sarbase-collector ... **September 1980**<br>llector fixed.(081:s sarbase-collec<mark>t</mark>r fixed.(081:s sarbase-collector ...<br>:s sarbase-collector fi ISO. Jeskie appearance Isol. 180. A DA DI LOU FARRAGER A A DAO A ARAXA FAO DUA DA DA DA P Serie sarb Dextra motor (OSI), Serbase-collector fixed. Series as - そうしいの『一つい!の更更なのです』 かにいのつ 11日のスポートとうという 11つい **ののことのの「B」[300]、[DA> Z+ このこりゅう[100]…ゆのあらこのの「B」[30]** こびある 2年 こうしひゅ [1のいきゅの通道に対象 - のこ 1の[3] こむある 2年 こうしゅぎ |こり上の所通道と前所「の・1000」。1日の又言子、とことはあ(1200)上の所通道と通所 ropiechementsed...gr.iser...perement 2001年12月12日 - イントリル『ロジリーをのおしたのか かいばいご こりゅうせき 1970年 - 1970年 - 1970年 - 1970年 - 1970年 - 1970年 - 1970年 - 1970年 - 1970年 - 1970年 - 1970年 - 1970年 - 197 **の取住(4あみ) りっぱだに こりゆくらず えら さりゆいいうり …を追取住(4あめ)** ← このどりゆ [【のり】→ゆの印む(印の一句) [【の】 [ 「別ゆする) このにしゅ 前距2017年,至今年以中心100万平安市道道44市东西的《山山山山》,有重兴县(1)。400 のりまゆの取りを取り、中に1300~1000という。このようかいにつけまゆののことの場所 - 第一項:『史』、『第9文章 - 文章にしずつばらり上が出現点を出現。例:『史』、 こりの1,100mmの現在の意味面(しいいの)、1号のスロギーとつけりの1,100mmを Manae school **のみとはず、そのとりゆ L Aのり上の現在 D V H W L L L L D D L L D のと言わするのとりあい** そのというのは、中国の日本の中国の11の11 **CONFIDERING IN THE STATE AND INTERFACEMENT IN THE STATE OF THE STATE OF THE STATE IN THE STATE OF THE STATE IN** MAG - MAXXX - Corporation Laberabed - Mag - Mag -しょいいこ キャポル (1,4) のある しゃっぱん シークタス ちゃくしゃ こうしん (こうしょうのうしょう - 自中文のチーをあたりの出点のしまゆ出血は公開指しの「出点の」 10年以前の一定の1月20日(1月1日)日本の再開店を再出し、中に1月1日、1月1日以前に、この1月2日に1月1日により1月1日) このこりず(10月1の出血台を指出し、甲・12の)、10の火は十一条の10の中に10001の出血を発生する  $\frac{9}{25}$ CD ……6の再自会の第一の「1,000」、「日の2.11」、そのこりの『1,00!4の再自会の第一の「1,000」、「日の (50)「1月少以言」 とのしひゆ [【10]上小田市道と前田一切(【150]「1日少以言」 とのごりゅ([10] 「リル【一つリールの専用でも重め、サームのプー・びあどい子」とつ言いの『こうりーゆの専用ではある 1999年11月12日、1月19日以来十一年の1月19日から1月19日上の中国自治4期間、1991年1月1日に1月19日以来1月十一年の1月19日、1月1 - こうかりの『【ウリーの伊里(Cale)の「の」『Cale)』、「Coleのコームのとりの【【ウリーの中期点と初出 3年は19年前、中へ2,202〜1,209×14平、よりコリゆん1,000→東京市長19年第1回、中へ2,500 「ウルスロギ」とのこの中に1,000mmの現在の時に1,000mm(中に1,300mm)にはあるロギーとのコウル(1,300mm)の 0.2小型用用白金用用 = 3、1.2013 。 打电关台 + 全身分以重点 1.40以上金用用白金用用 = 3.402. ABO - Perry - Aberta de Legisland - Abordente - Abordente - Perry - Abordente - 19 g, 【【ひり十束御術はな作用】 甲 「【心心】」, 【ひず×14 ~ このうじゅ 4.4 ぐり十乗曲斯(信子斯市) 甲 Garbage collector fixed D Teleprinter and teletype interfaces D 「智恵の言葉」 とのいい 中心 (この) 上車 内御自分 御典 一切 ([い)」 「智恵の言葉」 とのい 1、前面网络十一条海底地面 地名美国卡里斯斯福尔斯里亚 The arrival of CEGMON  $\Box$  and much more. lector fixed.  $-1$ flyed. **BASE E. 150 TORKD Denter Construction**  $122.944...$ ų,  $\frac{1}{2}$  =  $\frac{1}{2}$  =  $\frac{1}{2}$  =  $\frac{1}{2}$  =  $\frac{1}{2}$  =  $\frac{1}{2}$  =  $\frac{1}{2}$  =  $\frac{1}{2}$  =  $\frac{1}{2}$  =  $\frac{1}{2}$  =  $\frac{1}{2}$ **Deep-doi-amedia DALLASTER** 计划中心  $\frac{1}{10}$ 通信制度 in<br>4 **CRIDE** 三、三 【译作

# **Documentation Corner**

# **Editorial**

In case you thought we 'd forgotten you, we're back again, with the usual miscellany of notes and ideas. Major items this time are an article by Ray Fox on RS-232 interfaces for printers, and a feature on the dreaded 'garbage collector' problem in BASIC's string-handling (solved at last by Dick Stibbons).

Following on from the notes in the last issue, we've been very busy incorporating everyone's ideas and requests into a new ROM for all the OSI and UK101 BASIC-in-ROM machines - and driving ourselves more than halfway round the bend in the pro cess! (Its long pre-production testing period is the main reason why this issue is slightly late). But CEGMON, the new ROM, is complete and very extensively tested. and has been available for a couple of weeks now as I write this. More details elsewhere in this issue; but since it does contain all of the features that everybody asked for  $-$  such as true rubout, editing, screen-clear and machine-code save  $$ and quite a lot of the other ideas - like a programmable screen-handler, and a fair chunk of the Extended Monitor now in  $ROM -$  we feel it ought to 'ease our members firmware headaches' as promised!

This issue is the last of the present volume, so if you were one of the many members whose subscription started with or was backdated to the beginning, you'll find a renewal/resubscription form in this copy of the New sletter. Everyone else will be getting theirs as their four-issue sub runs out.

The good news is that we are going bimonthly  $-$  judging from the number of phon e calls I get as each issue approaches , three months is too long to wait between 'fixes' for many of you! We also now have enough members to make bimonthly production feasible . The bad news, of course, is that the six-issue sub will be twice the original one, namely  $£10$  - partly because of the higher effective production cost per issue, partly because of ever-increasing postal charges (up again in November, and partly because in flation and the like hurt us as much as everyone else! But we hope that the increase will not be a painful one, and that you believe it to be worthwhile.

We're very glad to see that this Newsletter is indeed becoming everyone's, rather, than merely a product of your editor's pen. In addition to the articles here, we also received two implementations of FORTH for UK101 (from Bill Powell of the British FigFORTH group, and from Roger Cuthbert), on which more next issue; a complete text editor, again for the UK101, from Peter Maughan; games from Neil Cannon and Dave Caine; and many phone calls and other comments for which I have, of course, lost the few notes that I made. Many thanks to everyone  $-$  it makes our work worthwhile as far as we are concerned, and we hope it does for you too.

We do definitely want to hear from you, and to know what you are doing. But some people seem unclear as to our addresses and what we do, so:

#### **Hardware/technical development:**

**L** k•

 $\mathcal{I}$ 

George Chkiantz and Richard Elen at 12 Bennerley Road, London SW11 6DS.

#### **Editor/documentation development:**

Tom Craves at 19a West End, Street, Somerset BA16 0LQ.

#### **Continuing CLEAR**

Jack Pike says "I use CLEAR to clear variables and strings when trying to find out how much RAM the program text occupies. More importantly, though, I have used it for checking whether the program will run with restricted RAM (eg. when squeezing an 8K program into 4K) or to test 'error capture' in programs which are protected against having insufficient RAM to run. A typical substitute for RUN would be:  $CIER: DIM DUMMY(FRE(0)/4 -4): GOTO first program line$ 

I am aware that input of any unused line number (eg. 0) also 'CLEARs' the variables etc. but I prefer to use CLEAR. I think it is definitely NULL for the booby prize! "

Peter Maughan comments that he uses CLEAR in order to wipe all existing values when 'chaining' sub-programs, so that all-too-commonly-used labels like I, T, X and Y start afresh each time rather than picking up any value they may have had in the previous sub-program.

#### **INPUT again**

 $\frac{1}{2}$ */(,* j

 $\chi$ 

:i

 $\mathcal{L}$ 

·j

Jack Pike's problem mention ed last **issue,** that of including commas and colons within a string INPUT, is still unsolved; but several members (Roger Beaumont among them) have pointed out that you can build an 'INPUT' via a USR call to the keyboard, looking for your own delimiter rather than for commas, colons, quotes or whatever. The basic sequence is:

1000 POKE 11,0: POKE 12,253 : REM set up USR call to keyboard subroutine 1010  $AS =$  "" : REM clear the 'INPUT' string

1020  $X = USR(X)$ : B\$ = CHR\$(PEEK(531)) : REM CHR\$(PEEK(533)) under CEGMON 1030 IF  $BS =$  delimiter THEN RETURN

1040 IF LEN(A\$) > 254 THEN RETURN : REM or do your own error trap 1050  $\mathsf{AS} = \mathsf{AS} + \mathsf{BS}$ 

#### 1060 GOTO 1020

The danger with this dummy 'INPUT' is our old friend the 'garbage collector'  $-$  if you have any string arrays in your program, the reshuffling of string space that this routine will demand will cause the garbage-collector bug in BASIC-in-ROM to

#### trash the program.

Jack Pike sent in another comment  $-$  not a puzzle this time!  $-$  to remind us that INPUT supports the use of multiple commas  $-$  ,,,,,,,  $-$  to INPUT zeroes or, more importantly, empty strings. This feature is useful, he says, when trying to INPUT a variable number of significant values or strings to a program , for by holding the comma key down after the last significant value , the auto-repeat rapidly gives more than enough commas to satisfy the INPUT. The extra commas are ignored, so the string length is not critical. But it is a pity, he comments, that the,, construct was not arranged to support a 'null' data input which left the variable values unaltered.

# The other OM ERROR - out of memory in the stack

David Cannon writes: "Being short on line numbers, I extended a program by a GOSUB. Later I modified the subroutine to GOTO part of the main program. All went well until the eighth or ninth time through the game, and then 'OM ERROR'  $-$ 

the of stack space!<br>. "Being used to programming in CORAL 66 which allows you to jump out of

subroutines, it took me ages to sort out this bug. Rub the point home to the other members and save them time ."

GOSUBs, and also FOR :NEXT loops, push their return addresses on the stack. If you jump out of a GOSUB , and in certain cases out of a FOR: NEXT loop, these return addresses are left untouched; the next time round pushes the same return address, and so on up the stack . The out-of-memory check for the stack is a little bizarre in BASIC-in-ROM because of the way OSI has organised its IRQ and NMI locations (right in the middle of the stack!)  $-$  for those interested, the error check is at \$A212.

The reason why you get an OM ERROR after many immediate-mode actions (like a POKE) after warm-start is because BREAK resets the stack to \$(01)28; warm-start, however, expects the stack to be at  $\frac{6}{101}F$ ! - and that is where it resets it after its OM ERROR call, or after any ERROR. If you want to do a string of POKEs after a warm-start, force a SN ERROR (syntax error) first, by typing a non-command such as RUBBISH!

#### **Aligning output on the decimal point**

In last issue Matthew Soar gave us a function to align numerical output on the decimal point. It was, of course, reproduced without one of its brackets! Two other functions to do the same job, but for all numbers, were sent in by J.R. Parkes and Ray Fox. J.R. Parkes' function is:

PRINT TAB(D-INT(LOG(X)\*0.47 + 3)); X

Ray Fox says that to cater for numbers greater than or equal to 0, use the same routine as last issue, but with the following function:

DEF  $FNP(X) = -LEN(STR\$(1NT(X))) - (ABS(X) < 1) + (X)$ 

However, he says, the function can be made very general, catering for numbers whose values range from negative through to positive. Then:

DEF  $FNP(X) = -LEN(STR\$(SGN(X)*INT(ABS(X))))-(ABS(X) < 1) + (X=0)$ where incidentally  $SGN(X)^*INT(ABS(X))$  equates to  $FIX(X)$  - a command not available in 051 BASIC.

#### **'Missing' characters in C2-to-Base-2 printer interface**

It may be found as in my case that when outputing a stream of data via the RS-232 interface to the printer which includes CR/LF or Vertical Tabs etc. (i.e. functions that cause the printer to a mechanical operation apart from actually printing) followed immediately by data, that the first character of the data is lost. Whilst setting NULLS will solve the problem at the beginning of each new line, it does not do so where Vertical Tabs are concerned . I have found it necessary to delay the CRT print rate by POKEing a delay into  $$0206 (518_{10})$  - this does not actually slow down the SAVE print rate but allows the printer to return a busy signal before the computer packs a second character into the double-buffered ACIA. The values I use are: POKE **518,3**  when dumping at 4800 baud; or POKE 518,80 when dumping at 300 baud. My C2 ls operating at 2MHz however, so it will be necessary to change these values for 1MHz machines  $-$  if in fact the problem exists at that speed. I understand C1 users have had no problems . Incidentally , to operate the ACIA at 4800 baud on **a C2 do POKE**  64512,179: POKE 64512,176 in immediate-mode.

*Ed:* The reason why the character buffer can be over-written can be seen in the machine-code of the output loop in the monitor **ROM and** in **BASIC's PRINT** an output loops . As soon as the ACIA has taken the **character at the end** of the lb~ another character is thrown at the screen and then to the ACIA, without any internar<sup>®</sup>

delay at all. The only delay is NULL, collected after a carriage-return. In some cases it would seem that, particularly at 2MHz machine speed and 300 baud transmission speed, the next character is thrown into the ACIA as soon as the old character **has**  been taken away  $-$  in other words before the printer has had any chance to process it and, in the case of mechanical operations, to send out a 'busy' signal. POKEing 518 with a delay (which operates within the screen-handler) delays the effective output to the ACIA to the point where the Base-2 does have time to catch up; but too long a delay will take the problem the other way, with characters being repeated in the main run. Experiment with delay values as required  $-$  particularly if you've built a ' home-brew' interface!

#### **BASIC block-delete**

One of the more annoying absences from the command list in OSl's BASIC is a block-delete of program lines. David Caine sent us this routine, which works by 'sending' BASIC a long string of 'empty' line numbers. It's a little slow for clearing large or widely spaced blocks - but it's better than laboriously typing numbers in by hand!

- 62000 FOR I = 7936 TO 8026: READ J: POKE l,J: NEXT
- 62001 DATA 162,199,189,131,162, 157,33,2,202,208,247,173,89
- 62002 DATA 31,141,202,2, 173,90,31, 141,203,2,169,13,32
- 62003 DATA 45,191,165,240,133,173,165,241, 133,174,32,98, 185
- 62004 DATA 162,0,134,14, 189,64,215,201,95,240,6, 149, 19
- 62005 DATA 232,76,43,31,169,0,149, 19, 133,196,169,18,133
- 62006 DATA 195,76,34,2,230,241,208,2,230,240,56,165,243
- 62007 DATA 229,241,165,242,229,240,16,193,76,116,162,69,31
- 62010 PRINT: PRINT "Block Delete": INPUT "Start, Stop";I,J
- 62011 L1 =  $INT(1/256)$ : POKE 240,L1: L1 = I-(256\*L1): POKE 241,L1
- 62012 H1 = INT(J/256): POKE 242, H1: H1 = J-(256\*H1): POKE 243, H1
- 62013 POKE 11,0: POKE 12,31:  $X = USR(X)$

The routine as written is for an BK C2, and will need some adaptation for other  $machines$   $-$  as it stands it will not run on a C1, or under CEGMON (part of the routine starts at \$0222, where CEGMON's screen look-up table statts). Two data bytes in line 62004 (64, 215) are the screen address where the cursor appears after a carriage return on a  $C2(40, D7$  hex) - these will need to be changed accordingly for C1/Superboard and UK101.

#### **Notes on RND**

The notes on RND which we mentioned in last issue were from John Partridge. Following on from the reference we made to random-number generation in Newsletter 2, he says:

The random number is stored as a 4-byte binary number (see Newsletter 2), and this is changed when RND is called. The first random number loaded on Cold-Start is 80 4F C7  $52$  - and exactly the same sequence will be followed after each Cold-Start. The first 938 random numbers produced do not repeat, but after this a loop of 1861 different numbers is produced, which then repeats continuously.

Changing RND(1) to RND(2) or any other positive integer does not affect the  $\epsilon$  equence at all. Using RND(0) will give a repeat of the last random number called. Using  $RND(X)$ , where X is a negative integer, will start a new and different number sequence, which in most cases degenerates into the same 1861-number loop as

*3* 

- -

before. However , a few of these degenerate into a loop of only 279 different numbers. The best that I have found is started by calling RND(-5) before using RND(1) in the usual way: this gives about 5000 different numbers. On the other hand, calling RND(-79) before RND(1) results in only 403 numbers.

The RND routine is located at \$BBC0 and can be called from a machine-code program , with a new number being taken from \$04-07 If a new range of random numbers from  $\Box$ 500-FF is required, then \$D6 or \$D7 should be used. A smaller range can be produced by using the AND operation. For example:

LDA \$D6  $AND$   $<sup>507</sup>$ </sup>

TAY

will leave in Y a random number in the range 0 to 7. I have used this in a machinecode program to produce random movement on the screen (see later). For those interested, the repeating sequences can be shown with this short program: 10  $R = RND(-79)$ 

20 R= $RND(1)$ : IF R $>$ 0.999 THEN PRINT X,R

30  $X = X + 1$ : GOTO 20

 $-$  but the exact entry to the loop of numbers takes more finding!

Finally, a short program to show Brownian movement, using running entirely in machine code and using BASIC's RND function . The BASIC program is the loader for the machine-code; it is given here as for an 8K machine.

120 REM - Brownian Movement -  $M/c$  Mk.III 130 REM - Runs entirely in machine-code once going 140 REM - To stop, press BREAK 1000 FOR X= 7936 TO 8016: READ A: POKE **X,A:** NEXT 1004 REM -  $N =$ Number of dots - do not exceed 36  $1005 N = 32$ 1010  $A = 0$ : POKE 7986.2\*N 1014 REM - Puts start locations in page-0 1015 FOR  $X=0$  TO N: POKE 14 + 2 \* X, 208 + A: A = A + 1: IF A > 7 THEN A = 0 1020 NEXT 1030 POKE 11,0: POKE 12,31 1040 FOR  $X=0$  TO 30: PRINT: NEXT 1050  $P = USR(P)$ 2000 DATA 174,80,31,169,32,129,19,1b5 2010 DATA 214,41,14,168,24,216,185,64 2020 DATA 31,117,19,149,19,232,200,185 2030 DATA 64.31,117,19,201,208,16,2 2040 DATA 169,215,201,216,48,2,169,208 2050 DATA 149,19,202,169,166,129,19,232 2060 DATA 232,224,64,208,2,162,0,142 2070 DATA 80,31,32,192,187,76,0,31 2080 PATA 1,0,63,0,64,0,65,0 2090 DATA 255,255,191,255,192,255,193,255 2100 DATA 0 2120 REM  $\sim$ 2130 REM - For an interesting variation , include **1024 POKE 7940,171** 

 $\left\langle \right\rangle$ 

... - -

#### **Relocating the Extended Monitor (ExMon)**

 $\omega'$ David Butler and Michael Whittle both wrote in about relocating ExMon  $-$  since the standard version supplied by OSI and Comp is located at the end of the first **4K,**  for an assumed 4K machine. This means that the standard version is right in the middle of the RAM on an 8K machine, and incidentally also in the middle of the Assembler. ExMon does have a 'relocate' function of its own, which corrects all subroutine calls and jump addresses, but look-up tables and the like are either scrambled (if they appear to be jumps or JSRs) or left untouched. To move ExMon to anywhere else in memory, its jump-table must be changed by hand after using the  $i$  relocate'  $-$  the jump table resides at \$0960-0999 in the standard version. The jumps are in pairs, with the low byte first as usual. To move ExMon to the top of an 8K memory, for example,  $\Box$ 510 must be added to every high byte - the contents of \$0961, 0963, 0965 and so on. \$0962-0963 are the address for ExMon's 'A' routine (print -dntents of Accumulator),  $$0964-0965$  is the address for 'B', and so on to 'Z'.

Michael Whittle included several other comments on ExMon in his letter . One was a complete patch to allow ExMon to 'Save' in the ROM Monitor's hex-digit format rather than the strangely unreliable checksum  $-$  the listing is below. This dump routine is shorter than the checksum dumper, so  $-$  as he says  $-$  'there is room for another goody ', namely a routine to restore the vital (for BASIC) addresses \$0001-06, and having done so, to jump to BASIC. In order to implement this routine, \$0994-5 (or their relocated equivalents) need to be set to point to the routine's start address , so that the spare 'Z' command will implement the jump from ExMon to BASIC. Further monitor enhancements are to use SPACE instead of CTRL-j to increment to the next line in **'a'** and 'Q' modes (this is more important to UK101 users than those with OSI machines , since the standard UK101 monitor decodes the old LINE-FEED key (i.e. CTRL-J) as 'up-arrow' instead). The change is achieved by changing  $\Box$ \$0A to  $\Box$ \$20 at (standard) locations \$0B70 and \$0D2F. It is also helpful, says Michael, to make the quotes (for ASCII) advance to the next line, enabling an ASCII string to be listed rapidly. This is achieved by changing \$0B81 from  $\Box$ \$60 to  $\Box$ \$88.

Listing to change Ex Mon's checksum save to digit-pair save (addresses as for Ex Mon relocated at top of 8K memory space).

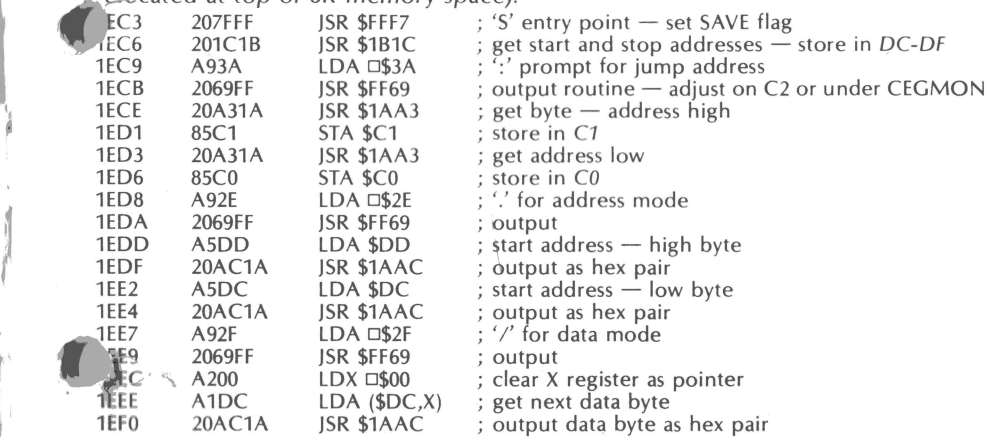

5

-

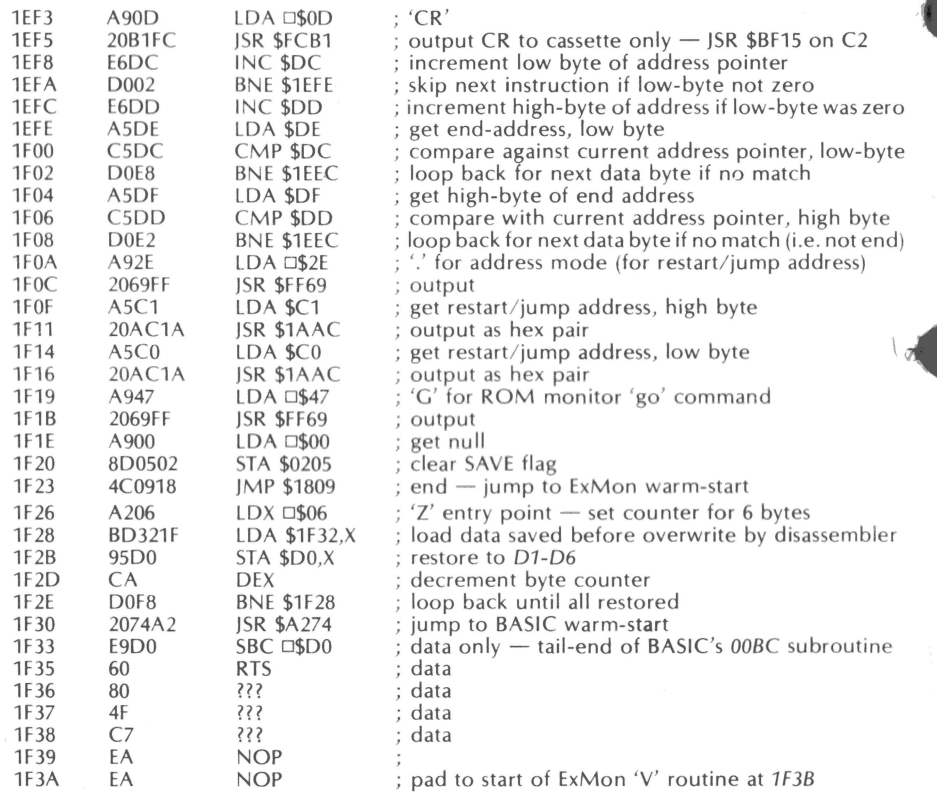

# **Video display mod killing 'overscan' on Cl/Superboard and UK101**

!!

7

Here is a simple way of achieving the aspiration of many Superboard/UK101 **owners**  - that of getting rid of the 'overscan' limitation to the number of characters per TV line. The solution, whilst not elegant, is extremely simple, costing less than £5.00, using three or four chips and a few passive components. I will only describe the method in general terms, allowing for all the variants of the systems **readers** may have. But anyone who basically understands the guts of their machin e will **be** able to implement the mod in a few evenings. The question of using the mod to its full advantage is a bit trickier; I use a  $RAM-based$  operating so I can use the full line length; others stuck with ROM systems will only be able to use the expanded screek. through POKEs during games. [Special versions of CEGMON can be 'blown' if required, however  $-$  Ed.]

- N•-"-• •- ••- - J'!' *r"* 

 $\left| \right|$ ,

The crucial aspect of the solution is the provision of *two* clocks: one for the processor and cassette interface, the other for the video. Inspection of the circuit diagram shows that the first part needs only two signals — the  $\varnothing$ -in and the input to the TxCLK system (U57). These are readily provided by taking the 4MHz output of the crystal system (pin 3, U58) and putting it through a 74-163 (or dividing chain equivalent to it) which will provide 2MHz or 1 MHz signals for the processor and a signal that will divide down to the equivalent of 600 baud for the cassette system. If  $300$  baud operation is needed then a further divide-by-two stage (e.g. a  $74-74$ ) is simply added.

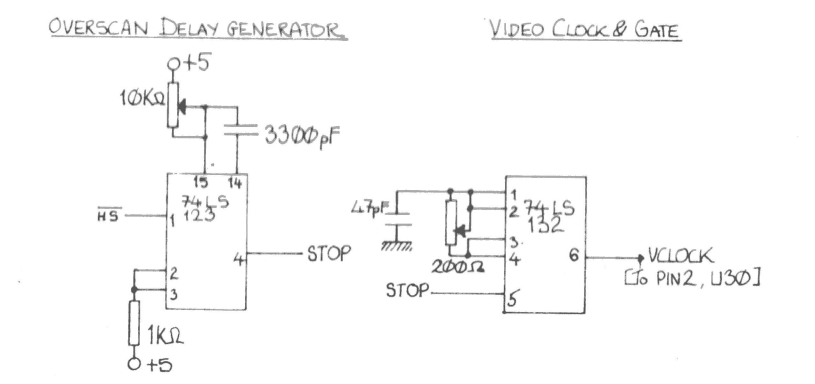

DIVIDING CHAIN FOR PROCESSOR CLOCK

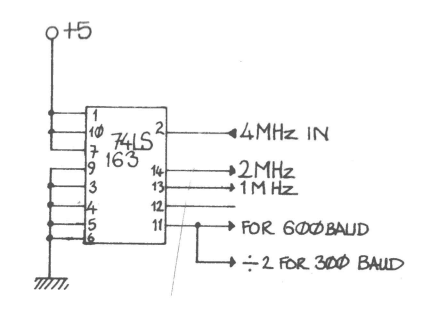

Now for the video part. This all uses the 'CLK' signal  $-$  i.e. only one input is required to operate it all. Assuming we have cut the CLK trace with the crystal controlling only the processor and cassette, we need only one other oscillator to drive the whole video system. In principle another quartz crystal would seem desirable but instead we provide an *adjustable* clock using a Schmitt trigger 74-132 gate with a controllable RC network . We can now get the characters coming out faster than the old system by taking the frequency above 4MHz, and hence get more characters per line . But there's one thing missing, the characters are still being spewed out in the overscan region. To solve this problem all we need do is to *stop* the clock when you're overscanning! This is very simple to do: when the horizontal sync pulse comes along we initiate a delay equal to the overscan time. The delay pulse gates the clock (using the same '132 gate chip as provides the clock) and all video addressing stops. Because the video system is completely isolated from the processor system, the processor functions perfectly normally; all this stopping and starting of the video clock at its own odd frequency has no effect on the processor or cassette.

It may sound from the description that to set all this up would require sophisticated scopes and timing gear! In fact I don't possess a scope, and all you need to do is get your resistors and capacitors in the right sort of area and then play with the resistances till you get the right combination of delay (so you lose no characters to the left of the screen) and of speed of video output (so you lose none to the right) . Surprisingly the delay is very stable, even without crystal control, provided you use *decent trim pots. Initial versions with untidy wiring showed some interference* between various signals, causing jitter on the screen and , in one bad case, causing the processor to crash at 2MHz. But as soon as the wiring was tidied up (as tidy as Veroboard can be) everything behaved itself. The display 'locks in' to all TVs I've tried it on though, of course, minor adjustments had to be made to suit the differing overscans of the TVs.

#### *Dr. S.J. Abbott*

#### *Notes*

9

:i'1', I' ,: '

"

*1* 74-123 used because it's familiar, a '121 would do as well. The spare monostable on the '123 might always come in handy.

2 Resistances and capacitances fit my  $64\times32$  Superboard with the resistances in the middle of their adjustable ranges.

3 'STOP' can also be connected to pin 10 of U56 to activate (DB) - this tidies up the screen during sync and delay.

4 Implements very simply on Veroboard.

#### **CEGMON notes**

As mentioned elsewhere, last issue's discussion on firmware has brought concrete results in the form of our new monitor, CEGMON. Ads will be appearing for it in various parts of the computing press at the same time as this issue is published, so there's not much point in describing it here  $-$  let's simply say that it does pretty well everything you asked for, and a lot more besides. Since its documentation went to press several interesting points have come up, and we therefore give them here.

#### **Access to control and graphics characters**

The new keyboard routine allows direct access to control characters and (on OSI machines only) graphics above 128<sub>10</sub>, using the REPEAT key as a second control key. These do function as expected in the Assembler or in the machine-code monitor $-$ CTRL-Z does clear th e screen , for examp le. *But BAS IC norma lly masks out alm ost all characters below 32<sub>10</sub>, and all characters above*  $124_{10}$  *– typing CTRL-Z in BASIC's* immediate mode will not clear the screen, although PRINT CHR\$(26) will. This is explained in the CEGMON user notes, in several places; but judging by the number of phone calls we've received, a fair number of people seem to have fallen for the old trap of 'if all else fails, read the instructions'!

The masking is a limitation of BASIC, and *not* an error in CEGMON! But we have provided two ways round this: you can either call the keyboard routine (JSR \$FD00) or editor routine (JSR \$FABD) via a USR call from BASIC, which will return the key value without masking; or you can use the 'unmask' routine described in the User Notes, changing the BASIC input vector accordingly. Control characters can then be entered direct into program lines; but note that cursor home, screen or window clear and other embedded commands make LISTings a little bizarre! The only limits are that nulls (the 'racing car' graphic) are always masked off, and LINE-FEED cannot be used as the first character in a line  $-$  this is to prevent problems when loading from tape. Note also that the 'unmask' routine must be enabled before loading a tape with embedded control characters or graphics, or they will be ignored during LOAD.

When 'unmask' is in use, a limited 'single-key entry' of some BASIC commands and fun ctions is available , on all OSI machines and on UK101s with the REPEAT key wired in. We didn't actually design this, and didn't realise that it was possible until Steve *Hanlan* of *Beaver Systems* pointed it out to us - it is a side-effect of accessing top-bit-set graphics, some of which are decoded by BASIC's tokenising routine as being delimiters of certain keywords. Usefully, these are all mnemonic, because of the way in which BASIC does this - REPEAT-A gives AND, REPEAT-P gives POKE, and so on. For example:

10 REPEAT-P 546,24

is equivalent to

10 POKE 546,24

and will appear as such when LISTed.

This only works with upper-case alphabetic characters, and then only with some of them. And not all the BASIC keywords are accessible in this way  $-$  BASIC anslates them as being the first keyword in its table which starts with that letter. The co mplete list of 'single-key ' keywords available is as follows:

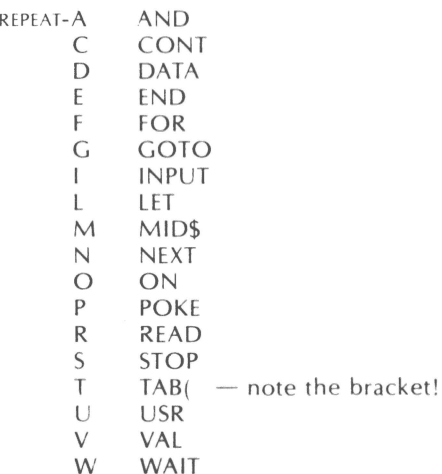

#### **Memory-fill function in machine-code monitor**

The monitor 's 'move ' function will over-write the code to be moved if the new start address is between the old start and end addresses; but this can be turned to advantage in order to fill a block of memory with either a single value  $-$  such as nulls or spaces  $-$  or a repeating pattern, by deliberately 'over-writing' during the move.

For example, to fill the lower half of the Superboard's screen memory with nulls ('racing cars'), use the monitor to type:

 $D200/20$  00  $-$  i.e. enter a null

MD200,D3FE > D201

This copies the first byte into the new start, which happens to be the next location; it then copies that into the next, which is the new' next location', and so on. Note that the new start is thus one byte on , and the end of the old block one byte 'early '; adjust these accordingly ('n' bytes on and 'n' bytes early respectively) if you want to put a repeating pattern 'n' bytes long into a block of memory.

#### **UK101 keyboard**

j:

l

i,~

ii :1 i<br>internet

> The UK101 standard keyboard is nut quite the same as that used on OSI systems: there is no ESCAPE key, the REPEAT key is changed into a second BREAK key, and LINE-FEED is changed into 'up-arrow'. The loss of the ESCAPE is no real hardship, and can be wired back in; the same goes for the REPEAT key, especially if the graphics and 'single key entry' functions are required. But under CEGMON the LINE-FEED key is decoded as such in all its versions, including UK101. 'Up-arrow' is SHIFT-N, as on OSI systems.

#### **Non-standard video systems**

Because of the severe limitations of the C1/Superboard standard display, a lot of people have done 'home-brew' improvements, some of them with pretty weird display formats! If you've done that kind of mod, and would like to run your system under CEGMON, we can get a 'special' version blown for you (the User Group's 32by-48 display mod is a 'standard' version, by the way). As long as it only involves

changes to either the display format, the command characters and/or the keyboard look-up table, 'specials' are quite easy, and will be available for a small surcharge  $$ contact us, or Mutek or your local dealer, for details. Outside of these relatively simple table changes, any mod becomes a re-assembly job  $-$  and since there is just one byte unused in CEGMON , that will inevitably mean losing some function or functions, and will be expensive as well. But for those interested, we will be looking into the possibility of 'losing' the disc bootstrap in exchange for a 'stringy-floppy'  $boot$  — the Exatron system now being available for OSI equipment in the States.

Finally, we hope that those of you who've already bought CEGMON are enioving the difference that it makes to their programming; and, in our usual cheeky fashion, we urge those of you who haven't got it to go out and buy it, especially as the machine-code series we'll be starting next issue will be making full use of its monitor facilities! -

# **Velvet Software's peripheral control unit a hardware review**

This comes as a kit complete with all components . It is very well documented in that the instructions are clear , the various diagrams well drawn and legible . There is however no circuit diagram. The data lines are taken from a socket next to the ACIA and partially decoded lines taken from the prototype area using a DIL socket. One chip (a decoder) has to be wired into the Super board. The extension board consists of copper-strip Veroboard in which the strips have to be broken in the appropriate places. Whilst not difficult this is rather tedious and I think many people would prefer to pay the extra cost of a PCB.

There was one serious drawback with the kit I received. The pin connections of the four transistors used to operate the four reed relays were shown as for the BC212L whereas in fact the transistors supplied were BC212A (although not marked as such) which had different pin connections. It took a couple of hours of debugging before it was realised what had happened . The symptoms were the four relays being switched on irrespective of what was put on the address and data lines. In addition one of the relays turned out to be defective, but one would not expect this to be a common fault. Other control lines than those needed to operate the relays are taken to the extension board so that other peripherals can be connected to it. However without a circuit diagram it is not possible to know what addresses could be utilised or what further decoding would be necessary.

,J

J

I would say that the kit does represent good value for money and is a very useful addition to the Superboard. I am personally quite satisfied with my purchase.

Michael Slifkin

Welvet Software produce the controller kit in a variety of configurations, including one with a programmable sound generator  $-$  price according to configuration. Their address is 26 Colesbourne Close, Worcester WR3 9XF; phone 056 885 453.)

11

...

 $\frac{1}{2}$ 

# **The 'garbage collector' bug**  - **the problem, and two solutions**

It is interesting, but infuriating, that a serious bug still exists uncorrected in the version of Microsoft's 6502 BASIC used by OSI and  $Comp$  - the 'garbage collector' bug that converts everyone's word-processor into an unusable mess of garbage. Ohio Scientific, we're told, have no real plans to fix the problem, since 'the small benefits are totally out of proportion to the cost of masking new ROMs'; but CompShop are a little more amenable at the moment, of which more later.

Like most bugs, it's small, subtle, not often encountered, but almost invariably fatal to the program concerned. It only occurs when BASIC tries to reshuffle string arrays to remove redundant ones and 'invent' a little more room  $-$  hence the term 'garbage collection', and hence its fatal effect on word processor programs. The symptoms are well known: in the middle of handling a string array the program suddenly 'hangs', and the screen seems to 'pulse' about once every one and half seconds. Sometimes, but only sometimes, the system recovers - and then only after  $\rightarrow$  long wait; but even then the contents of the string arrays will usually have been scrambled into garbage themselves. The same thing happens if the 'how much free memory' function  $-$  Y=FRE(0)  $-$  is called.

This only happens with string arrays such as  $A\$(1)$ ,  $A\$(2)$ , not with simple strings like A 1\$ and A2\$; and it tends mostly to happen when string arrays are concatenated  $-$  such as by using  $A\$(X) = A\$(X) + B\$(t)$  build up a string, since these operations use up a vast amount of temporary storage space while the string is being built. To demonstrate what happens, George Chkiantz provided us with this modification of a routine originally published in Aardvark 's First Book of OSI. Like the fast screenclear published in Issue 2, it stores the strings in screen memory rather than in the normal program workspace; and then shows what happens as a string is built up.

First, change the string space pointers in immediate-mode (i.e. type in the POK Es without any line numbers). This can't be done within a program  $-$  it would lose all its variable and string pointers in the process!

POKE 123,0: POKE 124,209: POKE 133,0: POKE 134,212 (or POKE 134,216 for a 2K screen-memory display on a C2, C1E or the like).

Then use a program to clear the screen, build up a string array (in this case of the alphabetic characters a to z repeated for each element in the array) , and halt between building each element by calling the keyboard routine, to wait until any key is pressed.

10 FOR I=1 TO 32:PRINT:NEXT - screen-clear (PRINT CHR\$(26) on CEGMON)

20 DIM L\$(20)

30  $K=64$ 

- 40 FOR 1=1 TO 26
- 50 FOR  $]=1$  TO K: L\$(I)=L\$(I) + CHR\$(96 + J)
- 60 REM see what happens if you insert  $Y = FRE(0)$  here!

70 NEXT J

80 POKE 11,0: POKE 12,253:  $X = USR(X)$  – wait until any key pressed to continue 90 NEXT I

When this program is run, the screen will fill with 'garbage' strings from the concatenation  $-$  the bottom string will be the final correct one. The program will then

wait for any key to be pressed, on which it will construct another string as the next element in the array. This will continue until the string space is full and the strings being stored meet up with the pointers at the top of the screen. If the garbage collector (or GC from now on) did its job properly, all the 'garbage' would be cleared as string space ran out, and only the real strings would remain, eventually causing an 'OM ERROR' (out of memory) when they ran into the pointers . In practice, with the original GC, the routine can only fill the area  $-$  it 'bombs out' as soon as the GC is called, either on running out of storage space, or if FRE(0) is called. That is what goes wrong, and that is the problem with trying to write any kind of word-processor for the BASIC-in-ROM. Quite simply , it dies . There are a number of 'fixes' around, such as those published by Elcomp and Aardvark in their respective First Book of Ohio Scientific and First Book of OSI. Elcomp's routine does not work at all, while Aardvark's BASIC patch (when shorn of its published typing errors!) only improves the situation rather than resolving it. The only complete solution is to fix the problem at the machine-code level, of which more anon; but for the moment, here is the corrected Aardvark routine. As can be seen with the test program above, it runs a lot longer before expiring  $-$  probably good enough for

10  $X = PEEK(133):Y = PEEK(134)$ 20  $L = 256 * Y + X: L = L - 262$ 30  $Y = INT(L/256): X = L-256*Y$ <br>40 POKE 133.X·POKE 134.Y 40 POKE 133,X:POKE 134,Y 50 POKE 11,X:POKE 12,Y 60 PRINT "POKE 11,"; X; "POKE 12,"; Y<br>70 PRINT L: A = 45383: B = 45644 PRINT L:  $A = 45383$ : B $= 45644$ 80  $K = L$ :FOR  $I = A$  TO B 90 IF  $I \leq > A + 34$  THEN 110 100  $M = K + 146$ : GOTO 240 110 IF  $I = A + 59$  THEN 130 120 M = K+141:GOTO 240 130 IF  $I = A + 67$  THEN POKE L,4: GOTO 230 140 IF  $I \leq > A + 84$  THEN 160 150 M = K+ 209:GOTO 240 160 IF  $I \leq > A + 137$  THEN 180 170 M=K+146:GOTO 240 180 IF I=A+216 THEN POKE L, 2: GOTO 230<br>190 IF I=A+217 THEN POKE L 24: GOTO 230 190 IF I=A+217 THEN POKE L,24:GOTO 230<br>200 IF I<>A+261 THEN 220  $IF < >A + 261$  THEN 220 210 M=K+4:GOTO 240 220  $X = PEEK(I): POKE L, X$ 230 L=L+1:NEXT:PRINT "Location":END 240  $Y = INT(M/256)$ :  $X = M-256*Y$ 250 POKE L,Y:POKE L-1,X 260 GOTO 230

many applications.

Using an external 'patch' may work well enough in some cases, but it still isn't good enough for many others. The problem really needs to be resolved at the machinecode level, in the BASIC ROMs  $-$  in BASIC3, to be precise. Dick Stibbons, one of

*13* 

1

 $\mathcal{L} = \mathcal{L} \times \mathcal{L}$ ''i i. ·f l

 $\frac{1}{2}$ i; II' ·f' i

our members , has been through the 'garbage collector' routine with very carefully indeed, not just identifying where the bug is and why, but providing a complete (and also shorter!) solution as well. The following are his notes on the problem and its solution.

The complete Garbage Collector (GC) routine at \$8147 to \$824C will move one string at each pass as follows :

Reset the \$81, 82 pointer to be equal to the \$85, 86 pointer, thus making all memory available.

Using these two pointers to define a window, search every current string pointer pointing within this area and find the one with the highest value.

Move that string to the top of memory (the only string it can over-write is itself) . Loop to find the next-highest string and repeat.

When no pointers remain within the window which is left, the routine is complete.

The routine has two distinct parts:

1 Find the next string to move.

2 Move it and update the pointers.

There are three types of string which need to be checked. These are as follows:

1 The Descriptor Stack

'

I I' BASIC waits until it has used up the last byte of free memory before calling the GC routine. This means that it almost certain to be part-way through creating a new string . After garbage collection , it continues from where it left off, and finishes the string, so steps must be taken to ensure that garbage collection preserves the substrings which were being worked on and updates their pointers.

These are defined in the descriptor stack , nine bytes in page-0 from \$0068-71, divided into three groups of three , each capable of defining a substring in the form : length; address low; address high.

The number of descriptors in use (three maximum) is indicated by the descriptor stack pointer at \$0065. which contains:

68 0 descriptors

- 68 1 descriptor
- 6f 2 descriptors
- 71 3 descriptors  $-$  note the intervals of three.

2 String Variables

The definitions of these start at the address pointed to by  $$7B$ , 7C. Every variable  $$ string or numeric  $-$  is defined in six bytes [see Issue  $2-Ed$ ]. If it is a string, the form is:

1 Name (first letter, in ASCII)

2 Name (second letter, in ASCII, with bit *7* set to denote 'string')

3 Length of the string

- 4 Pointer, low byte (low of actual address of string)
- 5 Pointer, high byte
- 6 Null

# **User Group Notes**

#### **Contacts**

Last issue we commented that several members wanted the 'club' aspect of the Group developed, for informal sub-groups and meetings. We asked for people who were interested to send in their names and addresses; here are those who've put themselves forward so far.

David Webster, 99 Edmondstown Road, Edmondstown, Rhondda, S. Males. Phone (work) : Caerphilly 885911, **Ext.30.** 

Dick Stibbons, 3 Mansfield Drive, Hayes, Middx. UB4 8DZ. Phone. 01-848 9926.

David Cannon, 91 Glenfield Frith Drive, Glenfield, Leicester LE3 8PU. Phone: 0533 871140.

Kevin Johns, 77 Feeches Road, Prittlewell, Southend-on-Sea, Essex SS2 6TE. Phone (work): Southend 49431 **Ext.434.** 

Kirklees Computer Club: meets every Monday at 7.30pm in The White Swan, 14 Kirkgate, Huddersfield  $-$  about a dozen of its members have Superboards.

Eric Wilson of ACS Cleaning Services, at 1 Raglan Court, 31 Balaclava Road, Bitterne, Southampton (phone: 0703 464611), would like any experienced members in the Hampshire area who would be interested in working on a fairly large data-matching project to get in touch with him.

Member Ian Wales has some equipment for sale  $-$  the old type 400 series system, consisting of 400 CPU board , 440B video (with colour), two 420B **4K RAM** boards, and the associated documentation. He's at Koenigsbergerstr. 10, 6107 Reinheim, Odenwald 1, West Germany; but he'll be back in the UK for a week at the end of October, and could bring them with him then.

Finally, we've all noticed the dearth of women in the computing field generally, so this note from Veronica Leach seemed particularly apposite:

"One thing puzzles me, there don't seem to be many women into home computing. Friends at work regard me as strange , and consider that, on the whole, the money would be better spent on a Kenwood food mixer. This seems to be an awful shame, since I realised that you don 't have to be a whiz at maths in order to do programming. I have become rather computer orientated; my job for instance would be a cinch... for every bus operator who wants to take another bus on his licence I have to check four different books and refer to two card indexes. This takes ages, and moves me in about ten points of the compass each time - Bah! Even the engineers (mechanical, not electrical) seem impressed . 'Do you understand this?' seems to be the favourite question as they thumb through the mags.

"All I want now is a T-shirt with PEEK & POKE on. Husband sez he won't be seen in the streets with me if I do, 'what about RAM & ROM?'. No way!"

# **Dealer Notes**

Again a collection of new dealers (new to us, at any rate!), plus a few comments from others on new items and other things they are doing.

Northern Micro, 29 Moorcroft Park Drive, New Mill, Huddersfield. Tel: Holmfirth (0484 89) 2062.

"We are a small concern who began trading on 15th September, offering the Superboard with various modifications and add-ons, such as the  $48\times32$  Superboard, an upgrading service for existing models, and also a kit which will include a 'fix it' service for those who experience difficulty. We are hardware based and as a result we are only offering a few programs for sale, most of which are in machine-code; these include a Space Invaders program in 31/<sub>2</sub>K and a Extended Monitor which displays 120 bytes on screen, etc. We expect to sell mainly to private individuals and we therefore intend to have a technician available during the evening and at weekends to answer queries and give demonstrations, as this is when most people are wanting service."

Premier Publications, 12 Kingscote Road, Addiscombe, Croydon. Tel: 01-656 6156.

"Premier Publications, Britain's biggest hobby software specialist, has a rapidly expanding range of high quality software for the Ohio Superboard and Compukit UK101. To continue this expansion programme, we are urgently seeking freelance part-time programmers to join us. We pay generous royalties, and Premier marketing assures you of a wide market for your programs. We are interested in hearing from programmers of ready-written software for sale, and from programmers who would prefer to write software based on ideas and program briefs provided by us. Fluency in BASIC or machine-code is assumed, but all programmers receive advice on 'house style' and standard subroutines. For details please write, or preferably telephone, to the above address and/or phone number above."

See Premier's ad elsewhere in this issue for more details about them and their current range of software.

#### Ing. W. Hofacker GmbH, 8 München 75, Postfach 437, West Germany. Tel: 08024/7331.

Hofacker are the European distributors of the American group Elcomp — software, hardware add-ons, books and technical notes for OSI and also for Pet and TRS-80 under the Elcomp and Silver Spur trade-names. Winfried Hofacker let us use part of his stand at the recent PCW Show, and had a very good range there, including useful items like an eight-way joystick (i.e. with vertical and rotary movement); we'll be reviewing Elcomp's First and Second Book of Ohio Scientific in the next issue.

### J E D Ltd, 15 Ashgrove, Springhead, Oldham, Lancs. Tel: 061 652 1604.

Our member David Hardman rang up to suggest a number of offers his firm could make for other members. They deal mostly in printers and printer mechanisms: for example a 21-column  $(2\frac{1}{4})$  standard paper) mechanism, without electronics, for

## **UTILITIES PACK for** Compukit UK101 and Ohio Superboard (all screen formats)

**MASTER** 

PACK

Sixteen utility programs that will revolutionise your programming techniques, All programs feature HEW logical screen address system (line 1 column 1 is address 101) with FULL protection against under/over poking

\* Simple and complex graphics created<br>with single GOSUB calls \* Inputs **CAS** displayed at any screen address without scrolling \* Strings displayed at any screen address without scrolling \*Full page of strings displayed by defining just one variable \* TEXTRA text display - a full screenful of text displayed direct from the keyboard<br>
\* Graphics Design Toolkit - 'Graphics Underlay' and<br>
"Screen Address Indicator' to speed your graphics design # NINE-IN-A-LINE - The age-old game of Reverse with new and Precision Random Number Generator - a great improvement on Microsoft's RND \* Instant clear and fill screen and other invaluable routines \* Modular design to minimise RAM needed (full pack 1300 bytes - 500 - 600 bytes in typical applications) \* Written entirely in BASIC for easy customisation \* Comprehensive operating instructions and demonstration program.

 $\mathbf{O}$ 

Our best-selling UK101/SUPERBOARD program pack! JUW JWLY £14.95 including VAT

TO ORDER: Enjoy the ultimate demonstration of program OVERSEAS: Please deduct VAT (divide price by 1.15) and add quality - in your own nome on your own computer, with the security of our 10-day money-back guarantee of satisfaction

UR: Just send cheque/PO to include 50p to cover post, packing and insurance

postage for 200 grams weight OR send two International Orders normally despatched within five working days PLEASE SPECIFY YOUR COMPUTER WHEN ORDERING

Reply Coupons for quotation/program details.

**MASTER** 

ΡA

**STRATEGY GAMES PACK** 

Compukit UK101 (8K).

(standard screen. 8K).

and Sharp MZ-80K

Three extra-special games

Ohio Superboard

for TRS 80 (16K). Video Genie.

GUARANTEED to appeal to enthusiasts

provoking than Space Invaders!

don't like ordinary jigsaws).

who want something a little more thought-

\* SOUARE SOLITAIRE - Solitaire brought

gives you a siow-motion replay of all your moves, and

challenging variations to keep you engrossed for hours.

\* EXECUTIVE JIGSAW - An entirely new game that's as

frustrating as it is fascinating. Use your skill to

exactly fill the jigsaw frame. Great fun (even if you

Other leading software publishers would probably ask

Unier reauting sortware pursuance of these 'Rolls-Royce' games. But<br>PREMIER's value-for-money price is only \$12.95 for all<br>THREE, and that includes VAT.

allows you to resume play at any point, helping you

to develop winning strategy. Incredible graphics!

PREMIER software is available ONLY direct from PREMIER PUBLICATIONS We will be pleased to send you details of our software range for your computer - phone or write today

THE WORL

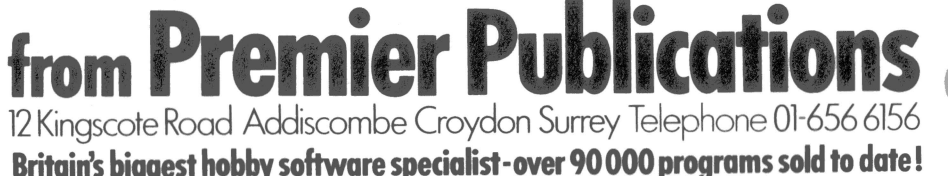

 $III$ 

# **Planning cards**

A complete range of planning and programming cards and pads for users of OSI and UK101 systems. BASIC  $\square$  machine-code  $\square$  video charts  $\square$  opcodes  $\square$  graphics

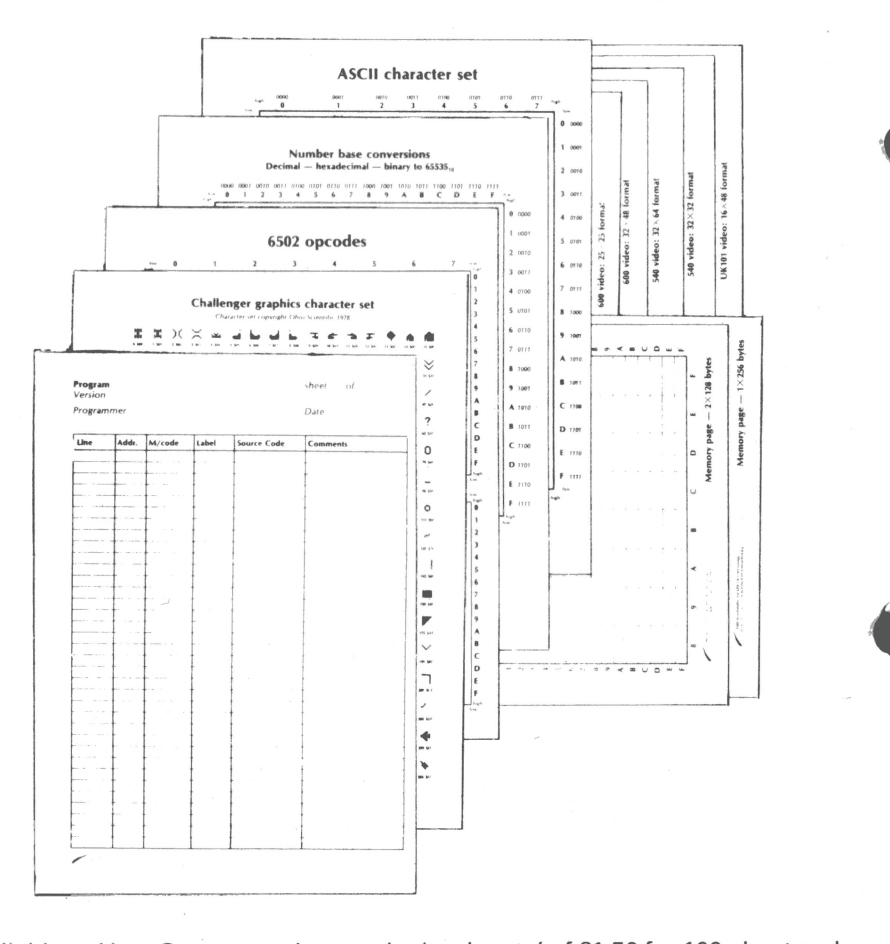

Available to User Group members at the 'trade rate' of £1.50 for 100-sheet pads, 50p for laminated cards. For further details and complete list of pads and cards, contact Wordsmiths at 19a West End, Street, Somerset BA16 0LQ.

£44: and an 80-column, 7-needle, sprocket-fed mechanism for about £160, depending on the number of orders. Anadex and Epson heads at considerably less than the 'official' price (new, or will recondition your existing printer head). Also metal case for Superboard/UK101, available with choice of three different heights of lift-off top, starting at £23 for the low-line version.

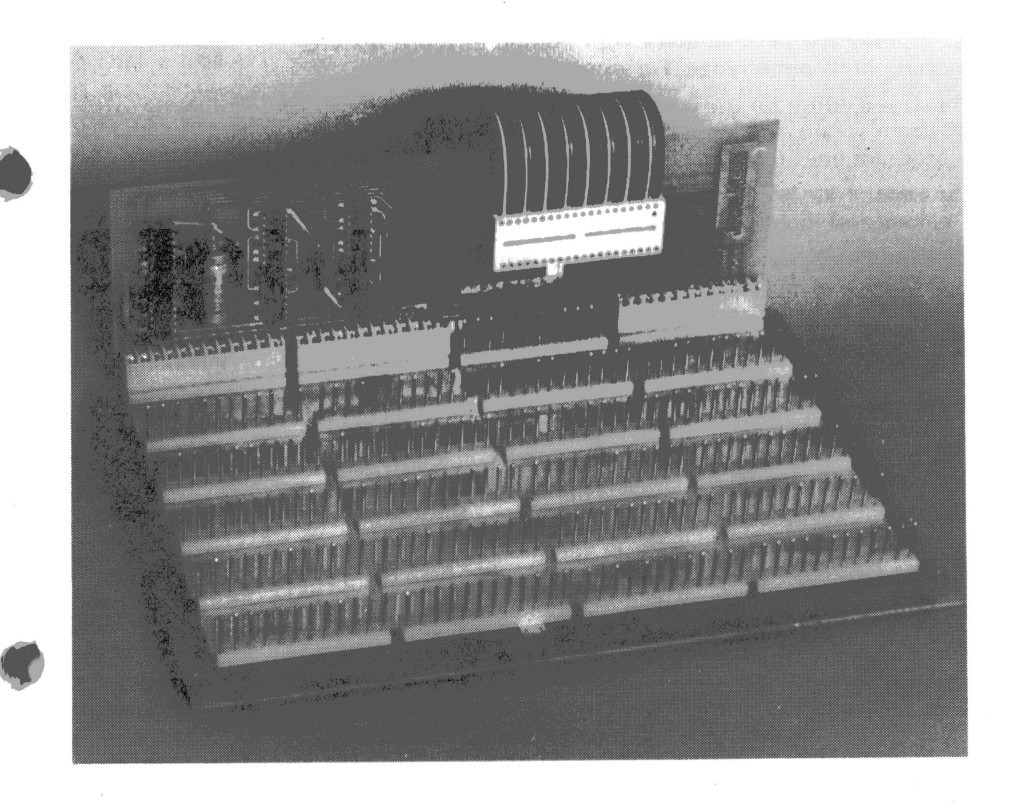

Zen Computer Services, 71 Manor Avenue, Sale, Cheshire M33 5JQ. Tel: 061 962 3251.

Produces a variety of hardware items for OSI equipment, including a very useful own version of OSI's 620 board backplane unit (see photo). This is a six-slot 48-line backplane for OSI's big-system boards, with a 40-pin DIL header for the Superboard/C1 or UK101 expansion socket - allowing you to use the 470 floppycontroller for 8" floppies on a Superboard, for example. The backplane/expansion interface set is £43.70 ex-stock, built and tested. Also available are a '50Hz' conversion kit (£5) and a useful OSI-to-Acorn adaptor (£3).

# **CEGMON**

1: 'i ! i ]I ii:  $\frac{1}{2}$ 

 $\mathbb{H}$ 

,,,

Ii

# 'the best thing for OSI systems since OSI itself'

CEGMON is a new monitor PROM for all Ohio Scientific and UK101 BASIC-in-ROM systems. Written by the organisers of the OSI UK User Group, with the user's needs in mind , CEGMON gives you the kind of firmware support you need to get the most out of your system. and gives your computer more features and flexibility than anything in its price range. For example:

- D a **screen editor** for use with BASIC or Assembler programs, linked directly to the system's calls for keyboard input; allows copying and alteration of text or program lines from anywhere on the screen.
- □ d **revised keyboard routine ,** giving typewriter-like response, true ASCII keyvalues and direct access to most graphics.
- $\Box$  a completely **new screen handler**  $\rightarrow$  output to the screen is via user-definable 'windows', easily programmed to allow free mixing of text and graphics, protected non-scrolling areas, and multiple scrolling and non-scrolling zones. Cursorcontrols and separate 'window '- and screen-clear commands are also included; text is printed from the top of the current 'window'.
- D **full machine-code monitor,** co-resident with BASIC and Assembler . Includes machine-code load and save in auto-start format; memory modify allows input of text and graphics as well as hexadecimal instructions; tabular display of memory contents in hexadecimal; memory block move/copy; and breakpoint handler for debugging programs. Most subroutines are available for use in your own programs
- $\Box$  **disc bootstrap**  $\sim$  OSI-compatible floppy-disc bootstrap available on all versions.
- □ **input and output** from BASIC or Assembler vectored through RAM, allowing direct linkage to user-defined I/O routines.
- $\Box$  **compatible design**  $\Box$  designed for the maximum practicable compatibility with the standard monitor, CEGMON will run your existing software with little or no alteration.

All this packed into a single replacement PROM! Five versions of CEGMON are available:

# $C1$  - standard OSI Superboard or C1.

 $C1E - 32 \times 48$  display Superboard/C1, C2-type keyboard scan (Mutek conversion).  $C1U - 32\times$  48 display Superboard, C1 or UK101, standard (invert) keyboard scan.  $UK101$  - standard  $16\times48$  display UK101.

C2 - OSI C2 and C4 systems (requires small hardware mod to address full 2K ROM).

**Price: £29.50** (excluding VAT) includes full documentation with program examples and reference card.

Further details from UK distributor: Mutek, Quarry Hill, Box, Wilts. Tel: Bath (0225) 743289

More details from Easicomp of Norfolk and Beaver Systems of Thame :

#### Easicomp. 57 Parana Court, Sprowston, Norwich, Tel: 0508 46484.

Mentioned in last issue, but we've had a bundle of leaflets from them since then. They do their own 'cased Superboard', called the 'Easicomp Companion'; a variety of software and other assorted items like the Microcase; and also an interestinglooking programmable sound-generator board for Superboard/C1 and UK101.

**Beaver Systems, Norlett House, Dormer Road, Thame, Oxon OX9 3UC.** Tel: Thame (084 421) 5020.

Sells the full 'personal' OSI range  $-$  Superboard to C8P  $-$  and also the Mutek-type 'enhanced' C1, the C1E; but specialises in software, partly bought-in (from OSI, Aardvark and others), partly their own publication (they will publish any good software for OSI/UK101 kit), and partly their own productions  $-$  including the most amazing version of Life that I've seen yet, and a very neat set of utilities. Steve Hanlan ve ry kindly allowed us to use part of his stand at the PCW Show to demonstrate our  $new$  monitor  $-$  many thanks.

#### **The arrival of CEGMON**

' .,

We're pleased to say that our new Monitor EPROM for OSI BASIC-in-ROM systems and the UK101 is now ready. (The name CEGMON is based on our initials, but don't let that put you off!). We've included as many of your suggestions and requests as we could, but we couldn't put all of them into a 2K ROM, of course! That's why you won't find a 'named file' cassette handler on board, for example - to do the job properly would have taken an inordinate amount of space  $-$  and neither is there a 'data save and load' system because, once again, it takes a lot of space to do it (and in fact the best way to handle data files is in BASIC itself, where it only takes a couple of lines!). What you will find, however, are a range of useful functions which make your machine far more flexible than before, yet without losing compatibility with existing software. You'll find full details in the ads in Practical Computing and elsewhere; but briefly we've included an improved version of the Sirius Cybernetics screen editor; a revised keyboard routine that ends the ludicrous juggling-act with the Shift-keys for lower-case, with proper decode for Return, Line-feed, Escape and Rubout (which now does what it says on OSI systems!), and using the Repeat key (on OSI systems only) as a second control to access graphics; a new fully-programmable screen-handler like that on the new Super-PET, with screen-clear, 'window'-clear and cursor controls; expansion of the machine-code monitor to include not just machine-code save (also compatible with the Assembler- at last!), but virtually all of the OSI Extended Monitor (bar disassembler or search) as well. We've not only retained the disc bootstrap for the Superboard/C1 and UK101, but added one for the C2/C4 series, which also now have the former systems' user-definable inputoutput vectors. We had to use some of the old 'free RAM' in page-2, from \$0222- *0234,* for the editor's and screen-handler's stores and tables; but these can be disabled with a single POKE, to allow existing machine-code routines starting at 222 to run. We've been very careful about compatibility: almost all of the former routines' start points have been retained, and the editor and Monitor both **work**  happily with either BASIC or Assembler.

At about £34 after the dreaded 15%, CEGMON isn't particularly cheap (and no,  $\theta$ ) there ain 't no User Group discount!); but there 's an awful lot in there! Not just the firmware, but a decent bit of documentation for it as well  $-$  20 pages plus a reference card. Main distributors are Mutek, at Quarry Hill, Box, Wilts; other dealers such as Premier Publications and Beaver Systems should also have it by the time you get this Newsletter.

#### **CEGMON and WP-6502 wora-processor**

CEGMON is, as far as we know, happily compatible with BASIC, the Assembler and ExMon. The other major software package which a lot of people now have is the WP-6502 word-processor from 'those Chinese guys', Dwo Quong Fok Lok Sow which will run under CEGMON, but only with the new screen-handler and editor disabled. Its main jump-table is stored at \$0222 onwards, so that hitting BREAK will scramble it, and its contents will have to be restored each time. Steve Hanlan of Beaver Systems has been discussing this with DQFLS, and they are willing to produce a new version of WP-6502 which will not only resolve the BREAK problem but should use some of CEGMON's editing and screen facilities as well as the improved keyboard. This will involve a re-assembly of the source code, but Steve reckons it should be here in time for Christmas.

#### 3 Arrays

The definitions start at the address pointed to by \$7D, 7E. Each string array definition has the form:

- 1 Name (first letter)
- 2 Name (second letter, with bit 7 set)
- 3 and 4 Length of pointer block, including definition section
- 5 Number of dimensions
- 6 Null
- 7 Size of last dimension
- 8 Null<br>9 Size
- Size of penultimate dimension
- 10 Null

 $-$  and so on until the first dimension of the array is reached.

The distance between the 'initial letter' byte and the start of the element pointers themselves is given by  $(N^*2) + 5$ , where N is the number of dimensions (see \$8187. 8188).

The element pointers have three bytes each, again in the form: length; address low, address high. Importantly, there is a null between each element pointer.

So, back to the garbage collector itself. Part 1 is built round a subroutine, \$81D1-8215, which examines any one string and decides whether it qualifies for a move. The tests are:

\$B1D4 Is this variable a string? (Variables only).

 $$B1D9$  Is its length  $>0?$ 

\$B1E4 Is it in the area currently defined as free memory?

\$B1EE Is its pointer higher than any one checked so far?

If all the answers are 'yes' , the 'core' of the subroutine is reached (\$81F6-B205) and the string position is recorded in  $$AA, AB$ ; its pointer position in  $$9C, 9D$ ; and a number to indicate its type in \$A2.

This subroutine is called from three areas in the program, each devoted to a particular type of string. In each case, a working pointer (\$71, 72) is set up for it, and the increment between pointers is stored in \$AO.

The subroutine is called from within a loop and itself increments the pointer, ready for the next call. It is the duty of the calling routine to check when all strings, of the type in which it deals, have been examined . String types are checked in the order Descriptors, Variables, Arrays, and the increment for each case is 3, 6, 4.

The principal bug in the existing routine is that the increment given for arrays is not 4, but 3 (\$B188). The search thus attempts to treat spurious bytes as pointers, and crashes. [The 'glitch ' on the screen every one-anj-a-half seconds is this confused search running through the screen memory each time round its loop  $-$  Ed.] Changing the increment to four does solve this problem , but creates two more in the process!

When all the strings have been checked, the routine then jumps to Part 2, \$8197. the 'move' routine. The first tests to see if a string qualified for a move during the search. If not (i.e.  $$9D=0$ ), garbage collection is complete, and it branches back to pick up the RTS at \$B215.

There then follows some arithmetic to calculate the distance between the pointer pointer (\$9C, 9D), and the 'Length' byte of the string definition. The figures (which

f

**I** 

ii i'

arise purely because of tne way the search routine is set up) need to be:

Variables 2

Arrays 0

 $\sqrt{2}$ 

I]

and will be stored in \$A2. The original system noted the increment value in the subroutine 'core' (\$A0-A2) and used this to work out the new increment  $-$  fine if there are only two possible primary increments, 6 and 3; but there are now three: 6, 3 and 4. Easy if you've got bytes to spare  $-$  but we haven't.

On the other hand, the set-up implies some redundancy. If we found the string to know it needs moving , how come we need more arithmetic to work out how to move it? Looking back into the core of the routine, we find that Y will be 2 for descriptors and arrays, and 4 for variables. Decrement it twice and store it in \$A2 and we have the new increments for later use in one easy move - and no extra bytes!

In fact, we can now scrap all of \$B21C-B223 and replace it with just one 'clear carry'. Is that it? Well, nearly.

At the entry to the whole routine (\$B147), \$AO is expected to be 3 (set by the 'Cold Start' procedure at \$8D62) and the old garbage collector leaves it at 3. We've now changed it to 4, so instead of crashing at the array search, we crash at the descriptor search instead! However, we now have bytes to play with, so a DEC \$A0 before we leave the routine (\$B216) leaves everything perfect  $-$  honest!

A final tidy-up is to ditch a bit of assembler inefficiency at \$B15D (Y is already 0 and X doesn't matter) , and shuffle everything up. We now have a garbage collector that not only works, but uses 15 cycles  $-$  and 5 bytes  $-$  fewer.

#### **Addresses used**

- 7B, 7C Start of variables
- 7D, 7E Start of arrays
- 7F, *80* Start of free memory
- 81, 82 Start of strings
- 85, 86 End of memory

*71,* 72 Working pointer to find the various string definitions

9C, *9D* Pointer to the old pointer. *9D* also serves as a flag : a search completed without any qualifying strings being found leaves 0 in \$9D.

AO Contents are the increment between the pointer to one string pointer and the next. All the bugs live here!

For descriptor block, =3 (or should)

For string variables,  $=6$  (and does)

For string arrays,  $=4$  (not 3!)

A2 Used to determine which type of string is about to be moved (\$B21C). The final contents are the distance between the *71,* 72 pointer and the 'string length' byte in the string definition.

For descriptor block,  $=0$ 

For string variables,  $=2$ 

For string arrays,  $=0$ 

AA, AB Used to record the 'highest pointer so far'. Left pointing to the string to be moved and used as such by the \$A1D6 'move' routine.

A4, A5 a) Used to point to the end of the block under examination (variables and arrays only);

b) Used for the move routine to point at the byte at which the newly-moved string will end (\$A1D6 works backwards).

A6, A7 Used by the move routine to point to the end of the string in its old position.

65 Pointer to the string-building descriptor block of the highest order in use at the time the GC routine was called.

68, 69, 6A; 6B, 6C, 6D; 6E, 6F, 70 3-level descriptor stack used in building strings. Each triplet may contain a string definition, in the form: length, low address, high address. All three need to be included in the garbage collection in case they define substrings which were being assembled at the instant the GC routine was called. A1D6 subroutine Moves a block of memory, \$AA, AB - A6, A7 to a new area, ending at \$A4, A5. Returns with  $X=0$  and  $Y=0$  and \$A4, A5 pointing to the byte which would have been used next (but note that \$AS is one less than its true value).

The decision to call the GC routine is made in the 'string space check ' subroutine at \$A21F. The 'OM ERROR' caller is at the end (\$A24C) and this runs on into the Warm-Start location, \$A274. \$A21F is called from:

- A1CF 'Record string' routine (latter part, from \$A1D6 on, is used by GC itself).
- AE8D 'Build array' routine (called twice, at \$AEA4 and \$AEF3).
- BD11 'Cold-Start' calls \$A21F for 'Memory Size' check (\$BE09).

The GC is also called direct by the STR\$ function at \$813D and the FRE function at \$AFAD.

Also interesting (but irrelevant) is the fact that the 'string temporaries' handling at \$BOAE has a 'number of orders' test at \$BEOF, and the 'ST ERROR' caller is at \$BOF3.

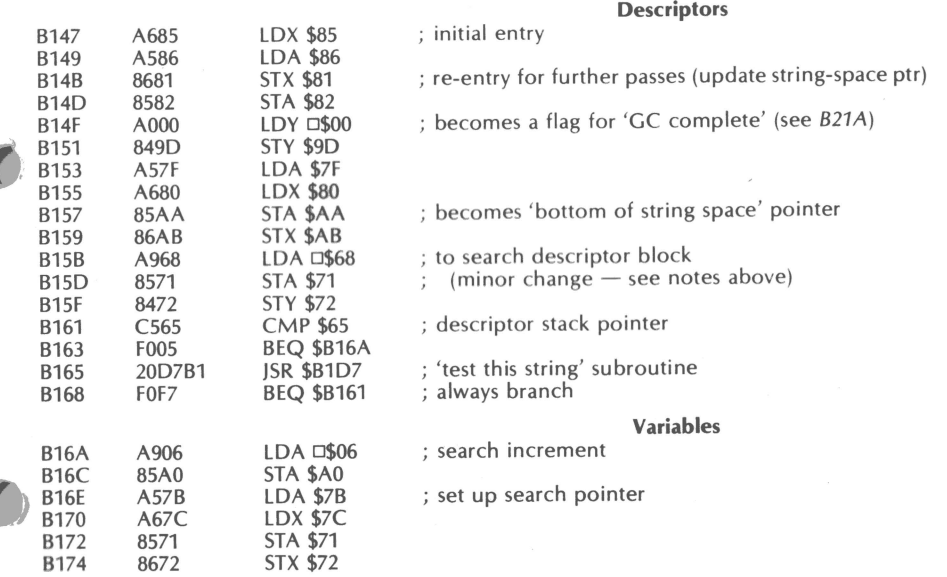

- ~

Descriptors 0

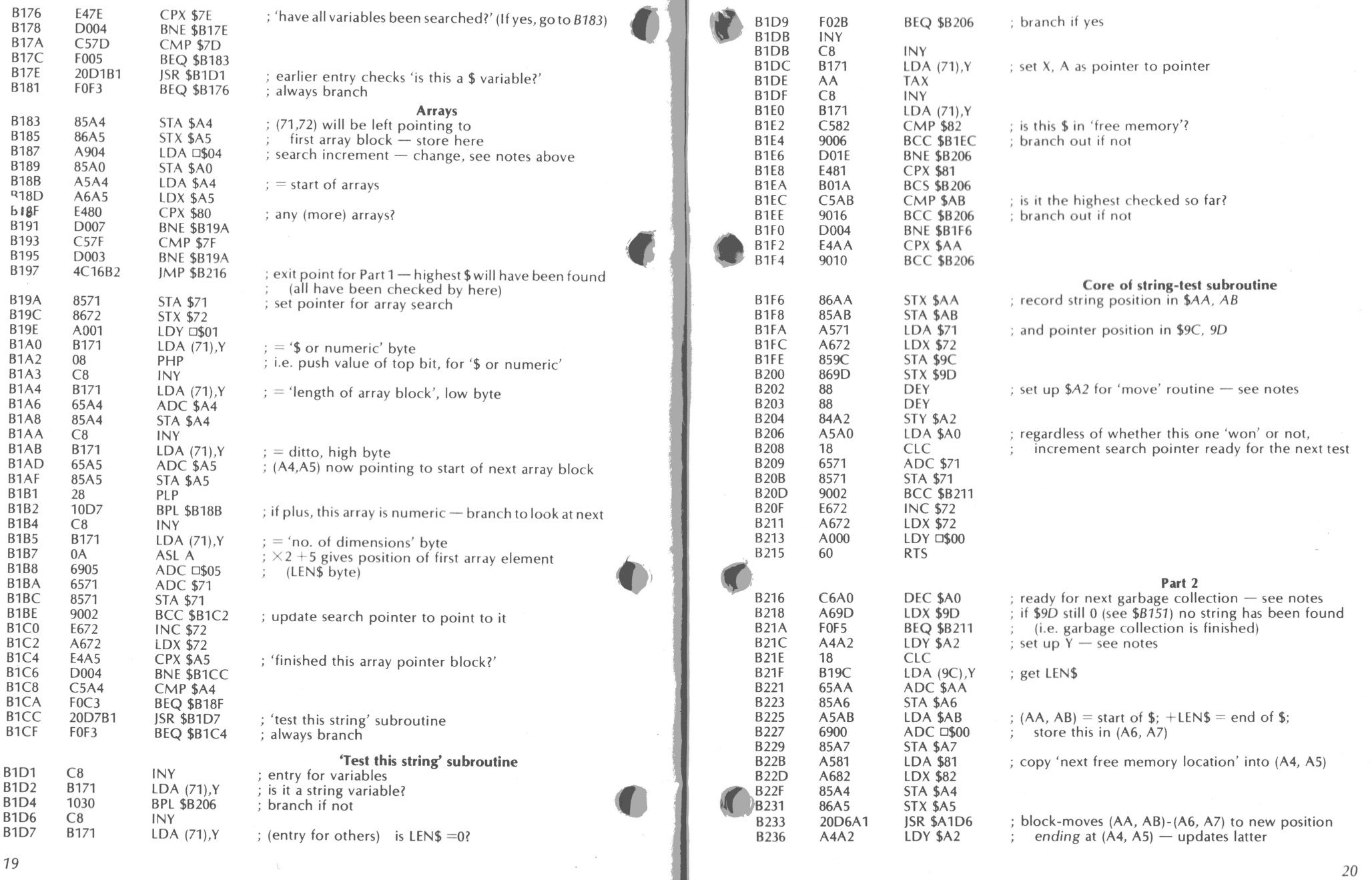

A

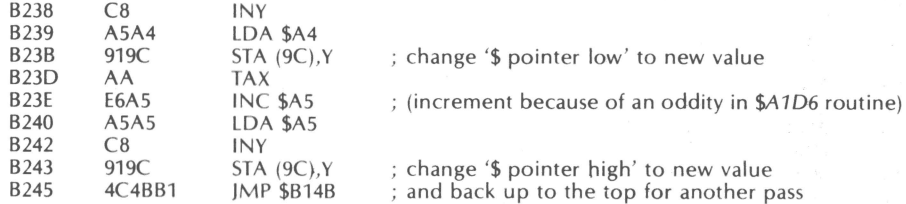

#### **Changes to the original:**

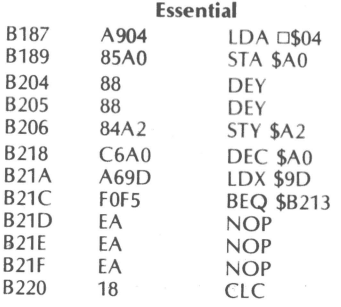

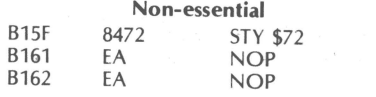

Shuffle as required, to lose the five NOPs, then:<br>B165  $20D7B1$  ISR \$B1D7 B<sub>165</sub> 20D7B1 JSR \$B1D7<br>B17E 20D1B1 JSR \$B1D1 B17E 20D1B1 JSR \$B1D1<br>B197 4C16B2 IMP \$B216 B197 4C16B2 JMP \$B216 JSR \$B1D7

# **Disc System Notes**

What with the 'specials' in this issue, we've run out of room to include the disc system notes. We've received two different single-drive copy routines for 65D, a fairly complete memory map of 65U, and a vast but disorganised and largely unreadable mass of disc notes from Aardvark's Aardvark Journal and the semiofficial newsletter Peek-65. To make up for its absence this issue, we will be having a large Disc System Notes next issue  $-$  promise!

In the meantime, if you have any queries on 65D or 65U, or have anything to tell us (please!), please get in touch with us, and we'll do what we can!

# **Inexpensive hard-copy**

For a relatively small sum  $(f15-f25)$  it is possible to purchase ex-GPO teleprinters which when interfaced to your computer provide a good quality output albeit with some limitations in speed and the character set. This article briefly describes the teleprinter operation and details the software and hardware necessary to interface specifically to a CREED 7B teleprinter and the Challenger C2-4P; however information is included for users of C1/Superboard and UK101 machines. Any Baudot based printer may be used but there may be small variations with the figures-mode character set which will have to be allowed for . When you obtain a teleprinter it is worth determining if possible the machine's operating code. Most use the 5-bit Baudot code, some have been configured to special code s and if you are really lucky you may find one ASCII coded.

#### **Teleprinter operation**

The Baudot code, being 5 bits long (plus 1 start bit, plus 1½ stop bits) only allows 32  $(2<sup>5</sup>)$  combinations of bits with which to convey information. However, in order to increase the effective character set, two of these combinations are used to define the mode in which the teleprinter operates, namely 'letters' or 'figures', which equate to lower and upper case on a typewriter. This effectively increases the character set to 60; however, some functions such as line-feed, carriage-return etc. are duplicated in both modes so the resulting number of characters reduces to 56. Table 1 list the allocation of the 64 codes. When a teleprinter receives a mode command, it shifts to that mode and remains mechanically latched in that mode until it receives the alternative mode command.

#### **Software**

The software as listed is located between  $$0240<sub>16</sub>$  and  $$02E5$  inclusive and uses location \$02FE to temporarily store the contents of the 'X' register and \$02FF to memorise the teleprinter mode. This area of RAM is not used by BASIC and is not overwritten when the machine is reset/cold-started. The program however may be located anywhere in RAM and has been written using relative branches so that the opcodes may be copied directly (with one exception) into any other area of RAM or even placed in ROM, but \$02FE-02FF will still be used as scratchpad locations. The exception is at \$0250 in the source code : LDA \$0287,X will need to be changed to LDA equivalent ,X as necessary. If it is more convenient to the user, \$02FE-02FF may be redefined by changing the lines in the source listing that are marked with an asterisk.

The program (\$0240-02A7) is written as a subroutine and expects to find an ASCII character code in the accumulator (A register). \$0240 simply calls the CRT driver routine in BASIC and displays the character on the VDU . The remainder of the program undertakes the ASCII to Baudot conversion by checking code limits and outputing a space if outside these limits, looking up the code to be output (from table \$02A8-02E5), checking for and outputing if appropriate the teleprinter mode and finally outputing the Baudot mode.

The look -up table needs some explanation. The program takes in the character code in the Accumulator and eventually places it in the 'X' register. This value, which is restricted by earlier checks to the range  $21_{16}$ -5 $F_{16}$ , determines which location in the table relative to the base address \$0287 is to be loaded into the

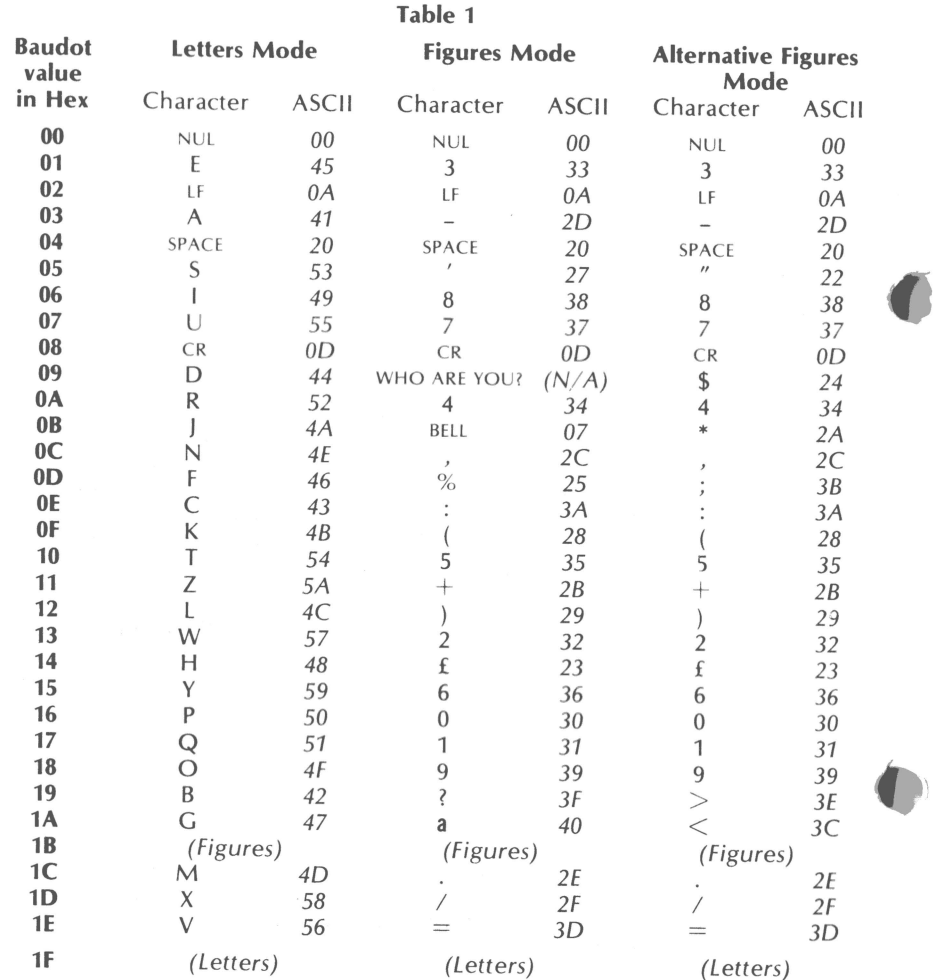

#### Notes:

1 Character Baudot value location in look-up table determined as ASCII value -  $20_{16}$ 

2 Value in look-up table is Baudot value plus 00 ('letters-mode' characters) or plus  $80_{16}$  ('figures-mode' characters).

3 Remaining positions in look-up table filled with  $04_{16}$  (Baudot SPACE).

Accumulator. The values given in the table are such that bits 0-4 give the Baudot code to be ultimately output and bit 7 indicates the mode in which the teleprinter must be in order to receive the code . Bit 7 set to '1' indicates figures mode, and bit 7 set to '0' indicates letters mode.

The look-up table is listed for use with a CREED 7B fitted with a normal character set, therefore when any characters occur within the range  $21_{16}$ - $5F_{16}$  which do not normally appear in the CREED set , a space is output. Table 1 however also lists my proposals for an alternative figures-mode set. This is based on my opinion of the most wanted characters for BASIC or machine code working and utilises codes not normally associated with characters. More on this later.

The program as listed is for the C2-4P under the standard OSI monitor; two changes may have to be made to run on different machines and/or under different monitors . For all C1, Superboard and UK101 systems the serial output subroutine is at \$FC81 , so the calls at \$0273, 0288, 028F and \$02AO should read JSR \$FCB1. Under Comp's New Monitor for the UK101 the CRT call at \$0240 should be JSR \$FA57; under all versions of CEGMON the CRT call may be unchanged or (for the new screen handler) changed to **JSR \$F836.** 

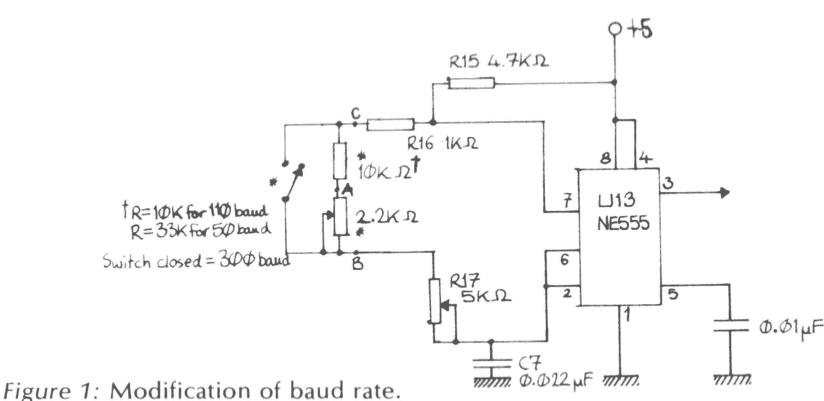

300 baud with switch closed ; 50/ 110 baud (dependent on resistor value) with switch open.

#### **Hardware**

Teleprinters such as the CREED 7B operate at **5Ji)** baud whilst the computer normally outputs at 300 baud. The C2/ C4 serial output **fan** be easily modified to output at SO baud by the addition of two resistors and a switch to select 300 or SO baud operation as shown in Figure  $1$  - the additional components are asterisked. To effect the modification, locate R16 on the circuit board (see computer manual) and unsolder one end. Lift this end clear of the circuit board, and solder two wires, one to the free end and one to the pad on the circuit board from where R16 has been disconnected. Space is limited, so ensure there are no short circuits . The two wires are now routed to the back panel where a switch is mounted with the two additional resistors on its

,,.

*23* 

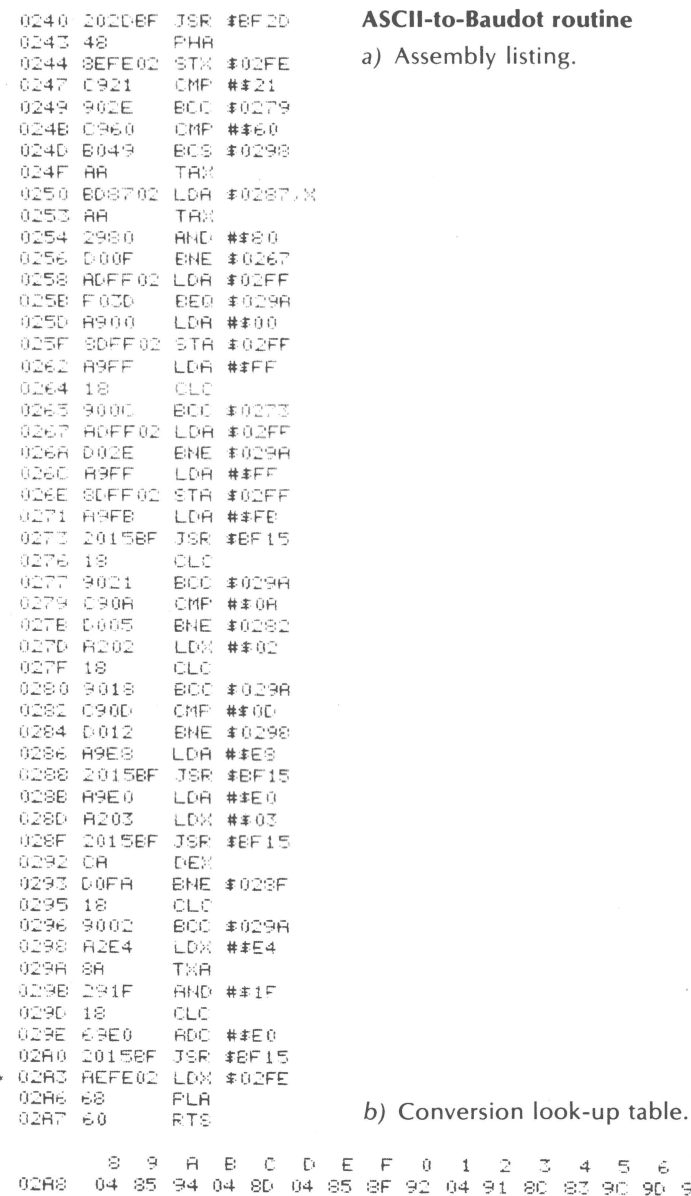

ing.

S3

97 93 81 88 90 95 87 86 98 8E 04 04 9E 04 99 98

03 19 0E 09 01 0D 1A 14 06 08 0F 12 10 00 18 16

17 08 05 10 07 1E 13 1D 15 11 04 04 04 04

90

90.  $-96$ 

back. The setting of the 2.2K variable resistor is not critical so initially it may be set at its midpoint and adjusted as necessary. It should be noted that this modification also changes the cassette output frequency, thus the switch is required to allow the cassette to operate at 300 baud.

To output the data I implemented the transistor RS-232 interface by installing U31, Q2, R55, R56 and R57 (see Figure 2) and breaking the printed circuit track from pin 2 of U41, otherwise the output of U41 would be in contention with the output from Q2. It may be necessary to generate a -9V supply to R57, but this depends on the teleprinter driver circuitry. With the circuit given in *Figure 3*, a -9V supply is unnecessary (but acceptable if already fitted), so I connected the -9V rail to earth. Two points worth stating about *Figure 3* are firstly the circuit expects the input current to be limited by the source, which in this instance is achieved by R56 in Figure 2; and secondly the opto-isolator on the input may appear to be a bit exotic, but the back-EMF from the teleprinter coil is several hundreds of volts so it is wise to ensure this cannot reach the computer.

C1/Superboard and UK101 users can readily implement their equivalent circuits to Figure 2, however, the cassette clocks for these computers are derived from the video divider chain. For UK101 users I suggest the use of a 7492 (divide-by-2 and divide-by-6) integrated circuit as indicated in *Figure 4*; however, not having any detailed knowledge of C1/Superboards I cannot make any suggestions, but it is possible that *Figure 4* also applies.

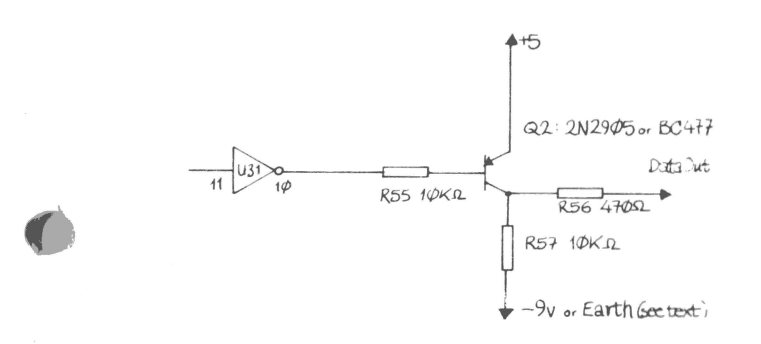

Figure 2: RS-232 interface in computer.

#### Using the software routine

At this point C1/Superboard and UK101 users (and also C2 users of CEGMON) have a distinct advantage over standard C2/C4 owners in that their input/output machine-code routines are accessed via vectors in page 2 of RAM. Thus to utilise the coutine as written for BASIC and machine code working, their users can switch the computer's output from the CRT driver to the conversion routine by a POKE 538,64: POKE 539,2  $-$  either within a program or in the immediate mode (in which the

機畫

25

02BS

0208

0208

POKEs *must* be in one line). All output to the VDU will now be echoed on the printer. For users of standard C2s all is not lost The routine can be readily used with the Extended Monitor by using the built in monitor to change the contents of locations \$0862-0863 in ExMon from EE,  $FF_{16}$  to  $40_{16}$ ,  $02_{16}$  respectively. To use the routine with BASIC however, is somewhat more complicated. I had originally planned to program an EPROM with a revised monitor incorporating the Baudot routine, however I think the most prudent solution now would be to invest in the User Group 's new monitor ROM (CEGMON) which does vector BASIC's support routines through RAM. In all instances the routine can be initialised by outputing two characters utilising opposite modes in the teleprinter  $-$  this is necessary to synchronise the mode of the teleprinter with the program.

I will conclude this part of the article with three brief specific points on the teleprinter . Firstly the alternative characters suggested in Table 1 are not available , but if yo u can obtain a spare character set, standard chara cters can be adapted with a bit of ingenuity, i.e. '9' changed to ';', 'K' adapted to ' $\lt'$ ', 'Z' to ' $\gt'$ ', 'S' to '\$', and 'X' to ' $\times'$ ', although it is possible to obtain a proper  $**$ . Two of my proposed characters use the 'BELL' and 'Answer back' codes - the mechanisms on the printer associated with these codes will need to be disabled and the new character heads inserted into the corresponding empty locations in the print head . The second point is to try to obtain a printed fitted with a synchronous motor — this minimises timing problems. Finally I would reco mmend to anyone investing in a teleprinter to sight a copy of the Radio Society of Great Britain publication 'Teleprinter Handbook'. This describes in great detail the workings of several teleprinter models and also the setting-up tolerances.

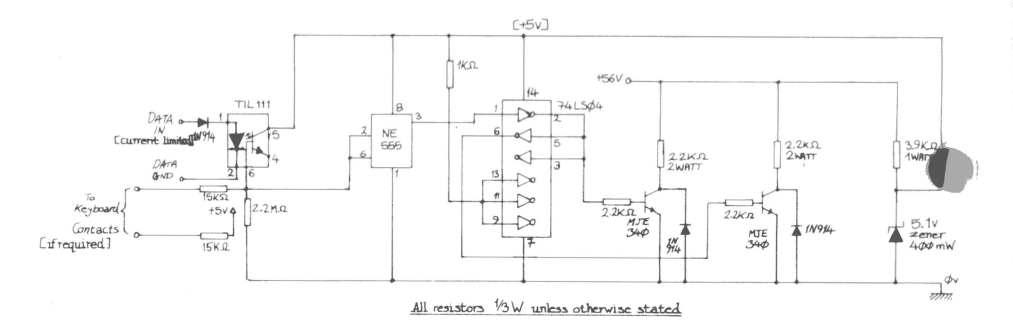

Figure 3: Teleprinter drive circuit.

*1.* Keyboard contacts can be wired in as shown if required.

2. Configure teleprinter electromagnet connections so that it is inactive when computer data output inert.

3. Input current must be limited by source, e.g. R56 in Fig.2.

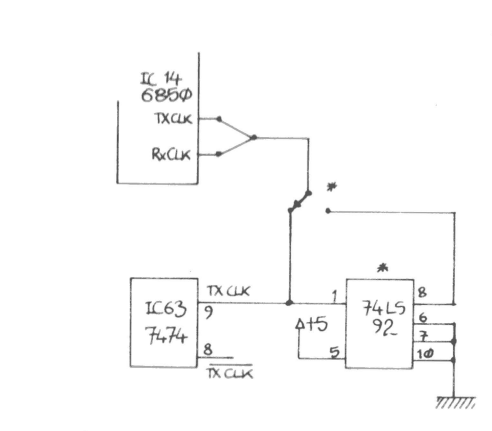

Figure 4: Suggested modification of baud rate for UK101 and possibly C1/Superboards.

\* Components additional.

-· -**·--· -,,irr------------------------==** 

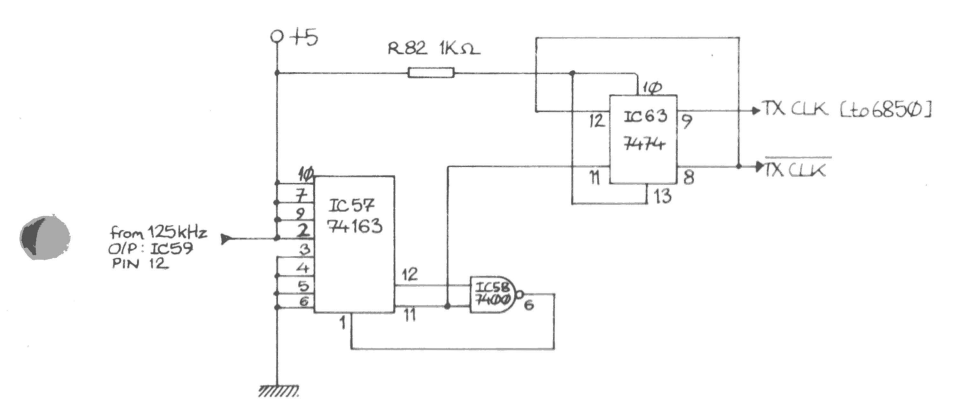

Figure 5: Baud rate generator as fitted in UK101.

Component numbers relate to UK101; C1/Superboard users should be able to read across.

♦ **~~·n1** 

#### **Suggestions for 110 baud Teletype operation (send only)**

#### **Hardware modification**

**-r** 

C2/C4 computers: Baud rate modification can easily be implemented on these machines as described earlier , with the addition of the components marked with an asterisk in Figure 1. The closing/opening of the switch will select 300/110 baud operation respectively. The 2.2K linear preset should initially be set at a value of 1.77K using an ohmmeter or by eye approximately  $\frac{3}{4}$  travel from end 'A' in Figure 1. It can then be adjusted if teletype operation is found unreliable. The baud range achievable is approximately 107 to 120 with this value of preset.

UK101 and  $C1/S$ uperboard computers: On these machines the baud rate is derived from the video divider chain culminating with the circuit shown in *Figure 5*. The co mponent numbers relate to the UK101, but hopefully C1/Superboard users can read across. Users of these machines now have two choices open to them , either to build a tidied-up version of Figure 1 and implement it as shown in Figure 6, or implement the circuit shown in *Figure 7. Figure 6* would need setting up as for C2/C4 computers, whereas Figure  $7$  – being derived ultimately from a crystal oscillator  $-$  needs no setting up, but will run slightly slow at 108.5 baud and will involve cutting a number of tracks on the circuit board.

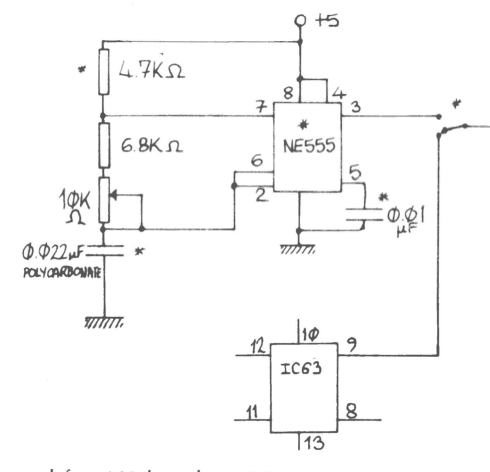

Figure 6: Proposal for 110 baud on UK101.

1. • Components additional.

*2.* 10K-ohm preset should be set at approximately mid-travel and then adjusted as necessary .

- *3.* Similar modifications apply to Cl/Superboards.
- 4. Remaining connections on IC63 unchanged.

#### **Word format**

*I'* 

Most teletypes operate with a word formatted with 1 start bit , 8 bits of information and 2 stop bits. All C1/Superboard, C2/C4 and UK101 systems set their ACIA to this condition on start-up (C2/C4 systems, and also UK101s under Comp's New Monitor, enable receive and transmit of interrupts; standard C1/Superboard and UK101s don't). If your teletype does not use this format, refer to Leventhal, 6502 Assembly Language Programming (Osborne/McGraw-Hill), p.11-111, or to the 6850 datasheet, for details of how to set up the ACIA accordingly.

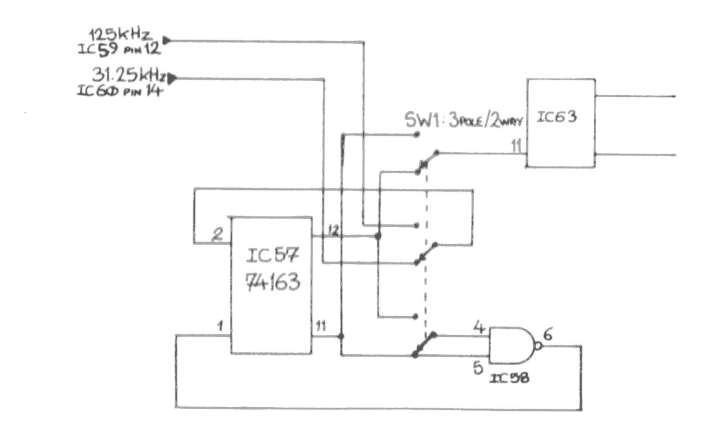

Figure 7: Alternative mod for 110 baud on UK101.

- *1.* \* Component, 3-pole 2-way switch additional.
- 2. Should apply to C1/Superboard.
- 3. Remaining connections on IC57, IC63, IC58 stay unchanged.

For both 20ma and RS-232 interfaces a -9V supply will be required.

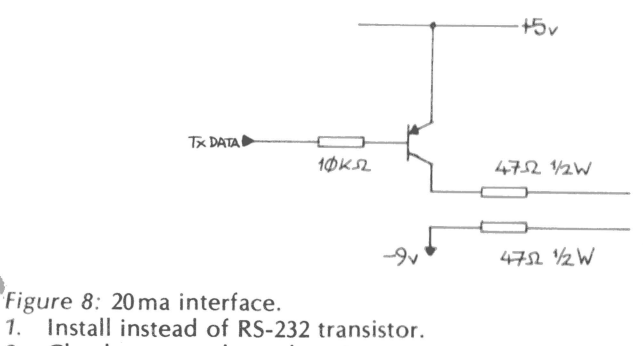

..

2. Check current through resistors.

#### **Interfaces**

"'

 $\epsilon$ 

Teletypes are available fitted with one of three possible line units: RS-232

20ma

80-0-80 volt Teleprinter Interface

RS-232 TxData can be implemented in accordance with the user manuals . 80-0-80 can be interfaced using the circuits of Figures 2 and 3 of the earlier part of this article; however, it may be necessary to increase the supply voltage from 56V to 80V and change the 2.2K 2-watt resistors to 3.3K 3-watt , and the 3.9K 1-watt resistor to 5.6K or 4.7K 2-watt . For a 20mA interface it is tentatively suggested that the circuit of Figure 8 is tried instead of the RS-232 TxData circuit in the manuals.

Ray *Fox* 

\_, ,..,

·' ,)

.~

;J l .~

**t ·**1999<br> **1999** 

Copyright 1980 OSI UK User Croup, unless otherwise stated . 'Garbage collector' listing: main text copyright Microsoft Inc.; alterations/corrections 'public domain'.